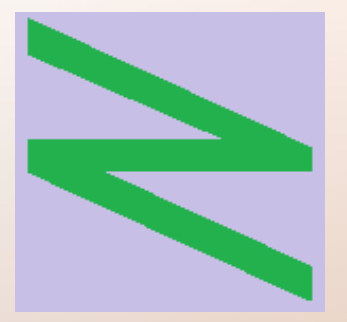

Flachschule Narrenhochburg University of Denied Sciences https://www.prof-mueller.net/noteninflation

Prof. Dr. Werner M ü l l e r

#### Rechnungswesen heute https://www.prof-mueller.net/beruf/rewe-heute/

19. Grundstrukturen und Ablauf der integrierten Erfolgs-, Finanz-und Bilanzplanung

#### Verbesserungsprozesse

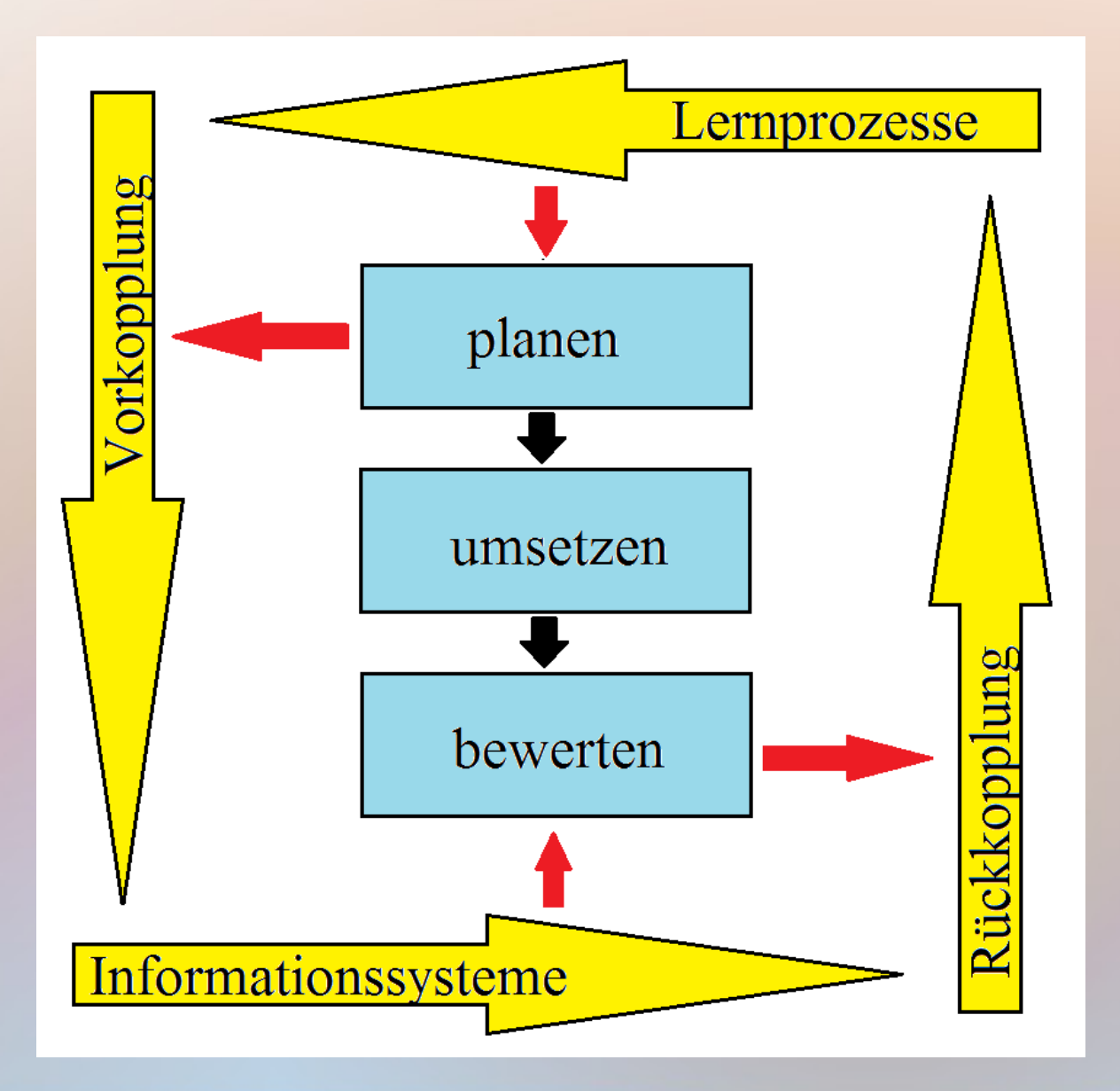

Datei 01, Folie 57

- Die Rückkopplung löst Lernprozesse aus.
- Informationssysteme ermöglichen das.

• Unternehmen werden nicht für die Vergangenheit, sondern für die Zukunft geführt. Die Daten für die Unternehmensführung stammen aber aus der Vergangenheit, und sie müssen in die Zukunft verlängert werden. Es ist dann wichtig, dafür möglichst zuverlässige Instrumente zu schaffen.

- Unternehmen werden nicht für die Vergangenheit, sondern für die Zukunft geführt. Die Daten für die Unternehmensführung stammen aber aus der Vergangenheit, und sie müssen in die Zukunft verlängert werden. Es ist dann wichtig, dafür möglichst zuverlässige Instrumente zu schaffen.
- Der minimale Umfang des Rechnungswesens, mit dem die Erstellung des Jahresabschlusses und die Anfertigung der Steuererklärungen unterstützt wird, nutzt in großem Umfang Daten von außerhalb der Buchhaltung. Viele Buchungen können aus diesen Quellen importiert werden.

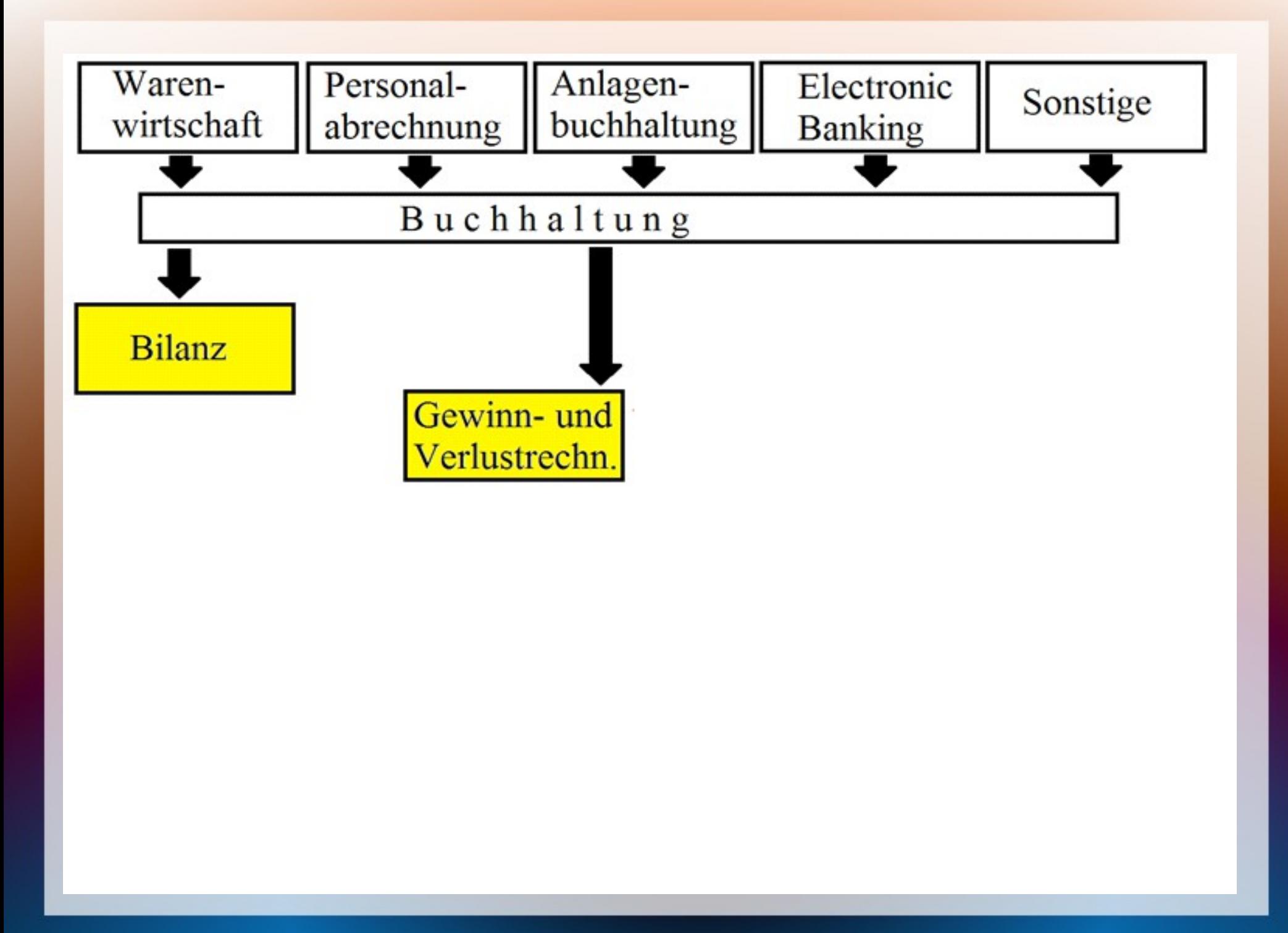

• Der für die Unternehmensführung sinnvolle Umfang wird davon aber nicht abgedeckt. Hierfür hat die BWL Instrumente entwickelt, die an die Bedürfnisse der konkreten Unternehmen angepasst werden müssen. Die Bilanz und die Gewinn- und Verlustrechnung können dann wie folgt ergänzte werden:

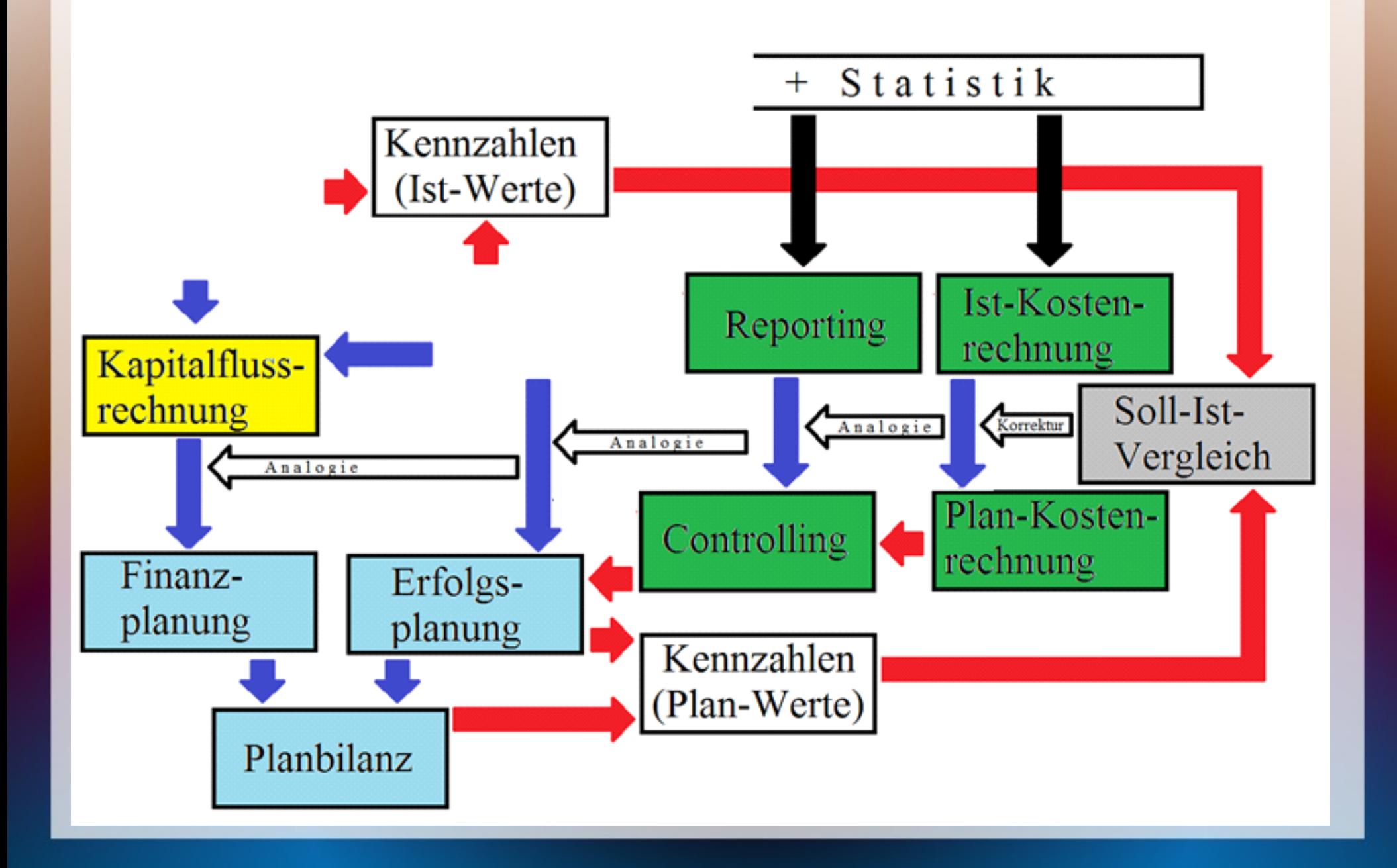

• Die Ergänzungen sind freiwillig und damit gehören zum Internen Rechnungswesen. Die Unternehmen können auch frei entscheiden, wie sie ausgestaltet werden sollen. Die BWL macht nur Vorschläge. Schon aus der Fülle der Vorschläge ergibt sich die Notwendigkeit, sie in einen Zusammenhang zu bringen und ihr Zusammenspiel zu organisieren.

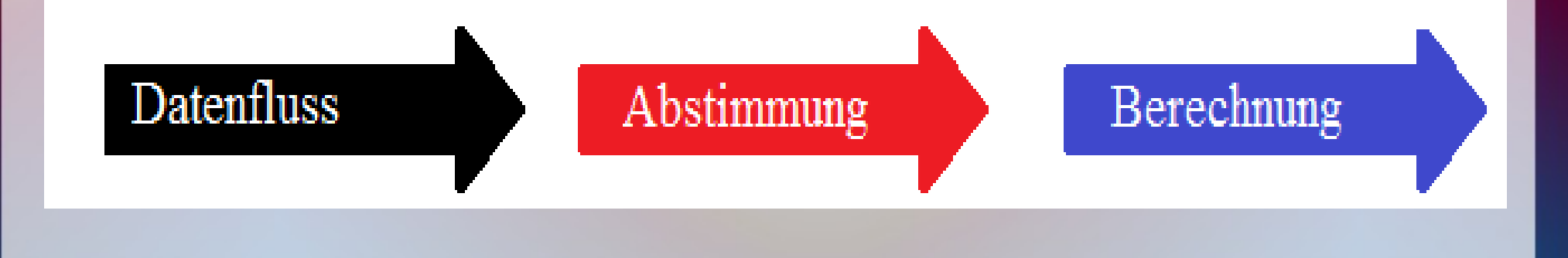

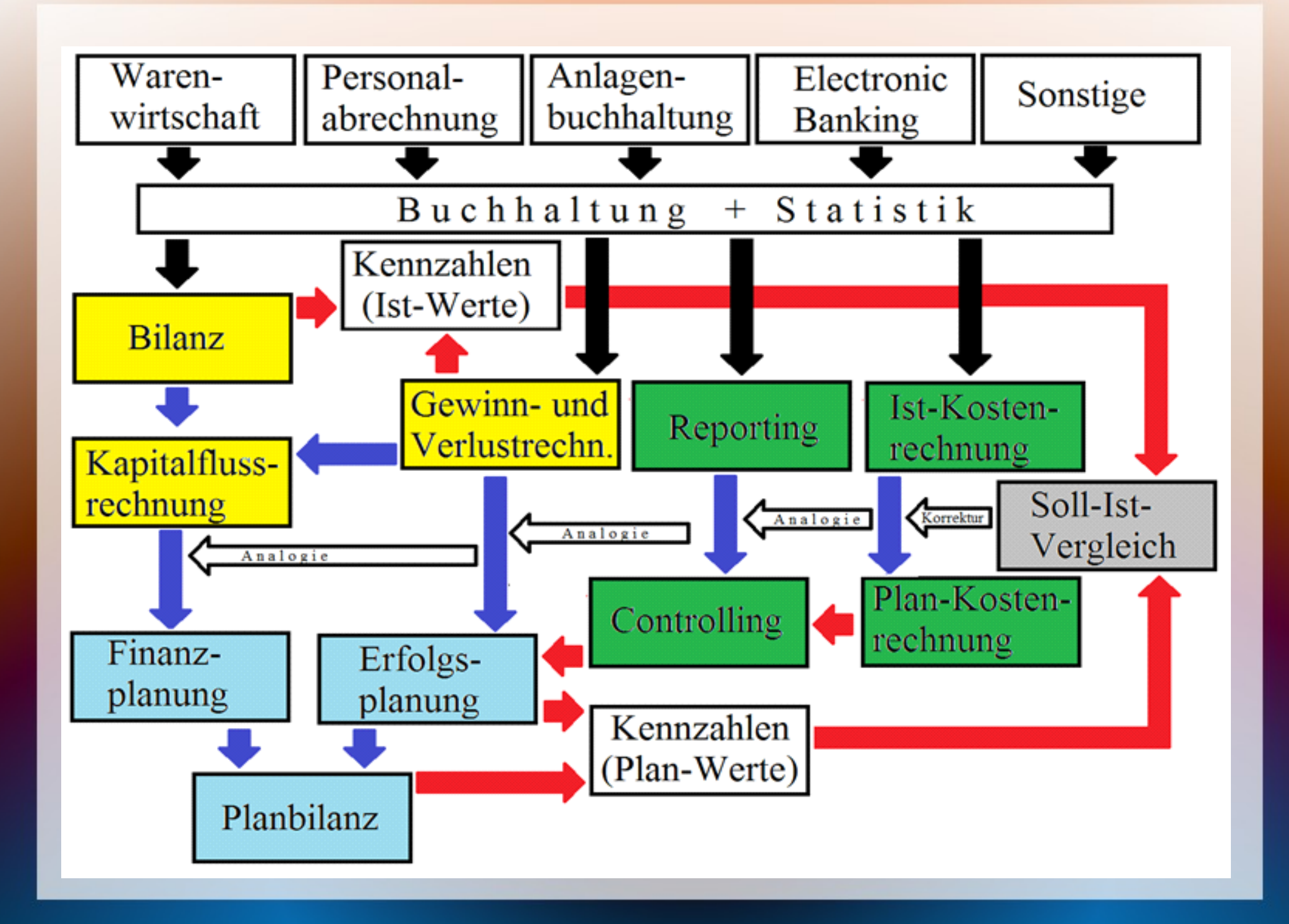

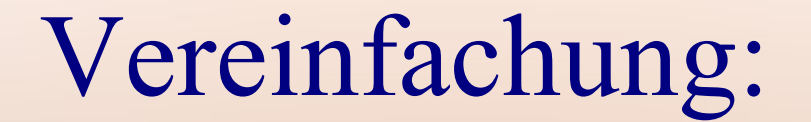

#### Datenerfassung

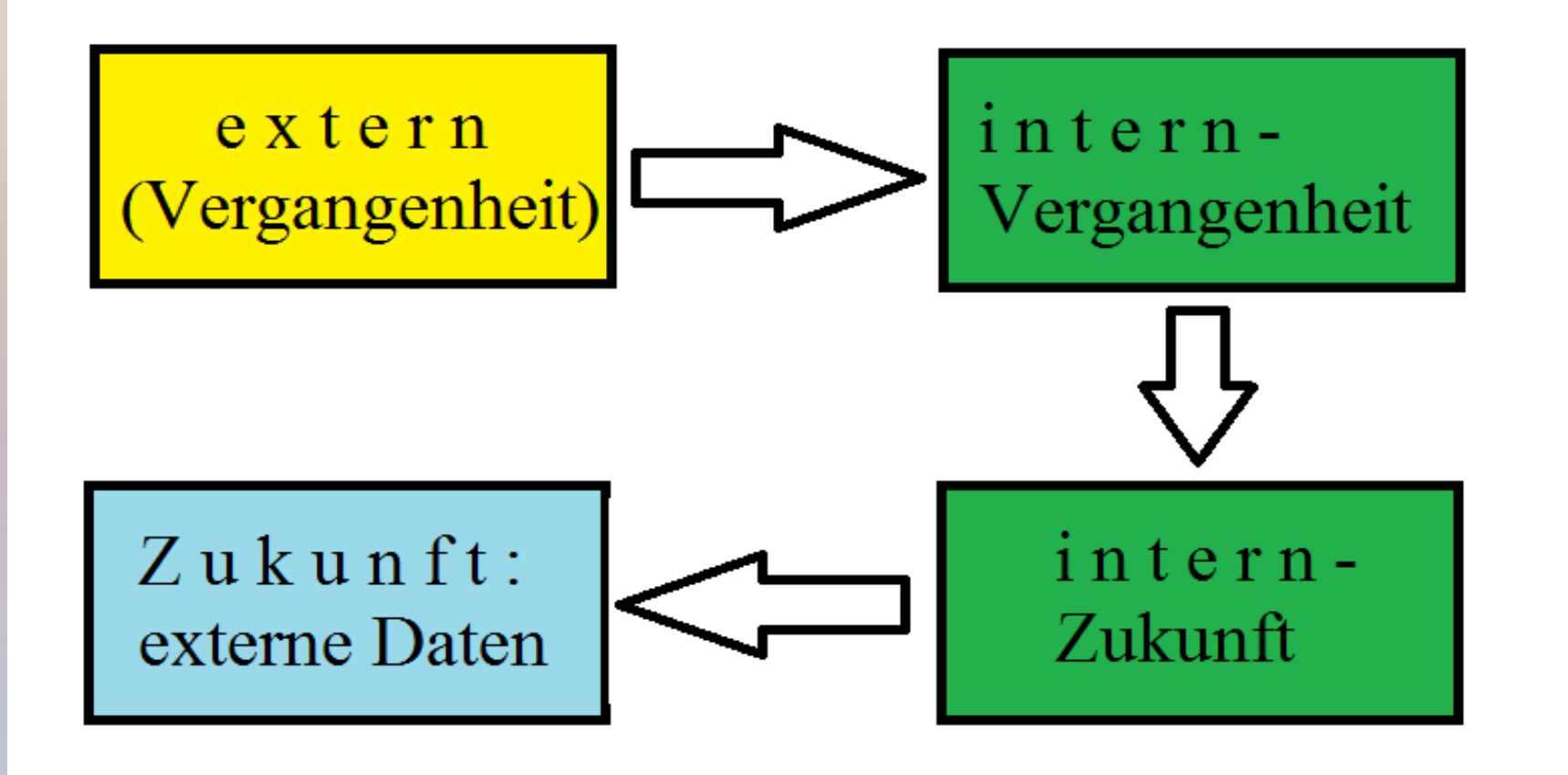

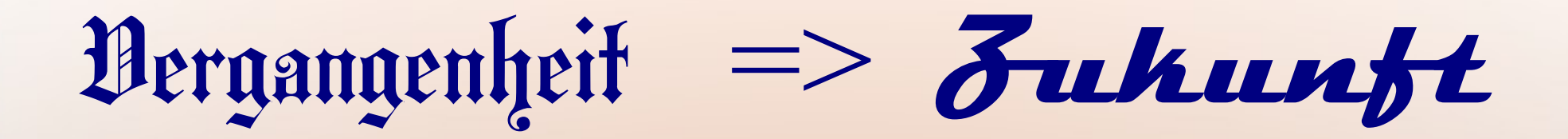

• Die einzelnen Schritte sind in kleineren Zusammenhängen zu erläutern. Weil die Leser gute Vorkenntnisse im Rechnungswesen haben dürften, kann diese Abhandlung vom Ergebnis her, also von hinten aufgebaut werden.

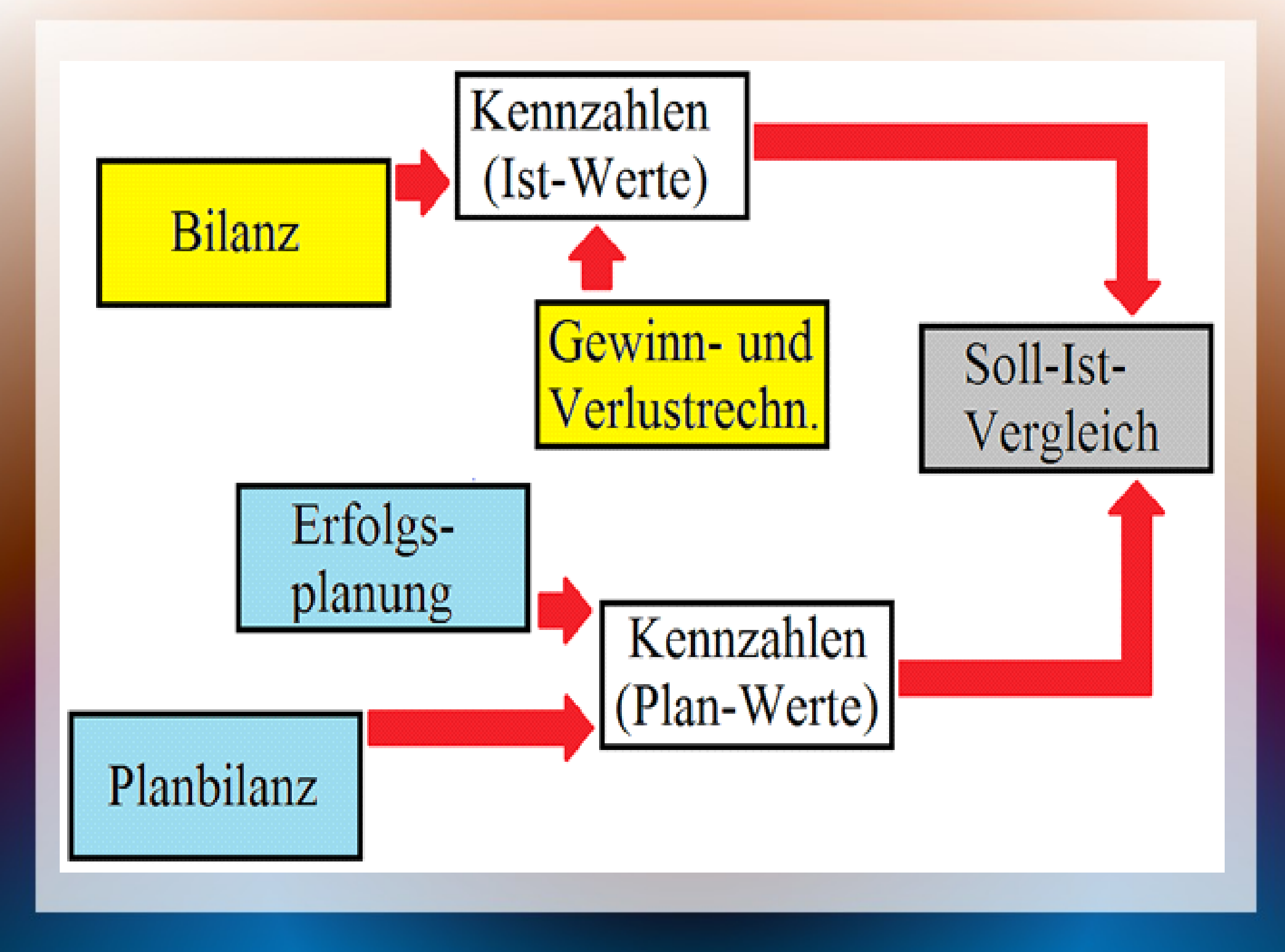

• Kennzahlen sind immer nur Momentaufnahmen und eigentlich erst als Zeitreihe aussagefähig, die die Entwicklung der Kennzahlen aufzeigt. Mit einer Planbilanz und einer geplanten GuV-Rechnung können diese Kennzahlen auch für die Zukunft errechnet werden. Daraus kann dann erkannt werden, ob die operative Planung die Unternehmensziele erreichen würde. Wenn nicht, könnte die Planung nachgeschärt werden oder es würde frühzeitig erkannt, dass unrealistische Unternehmensziele formuliert wurden.

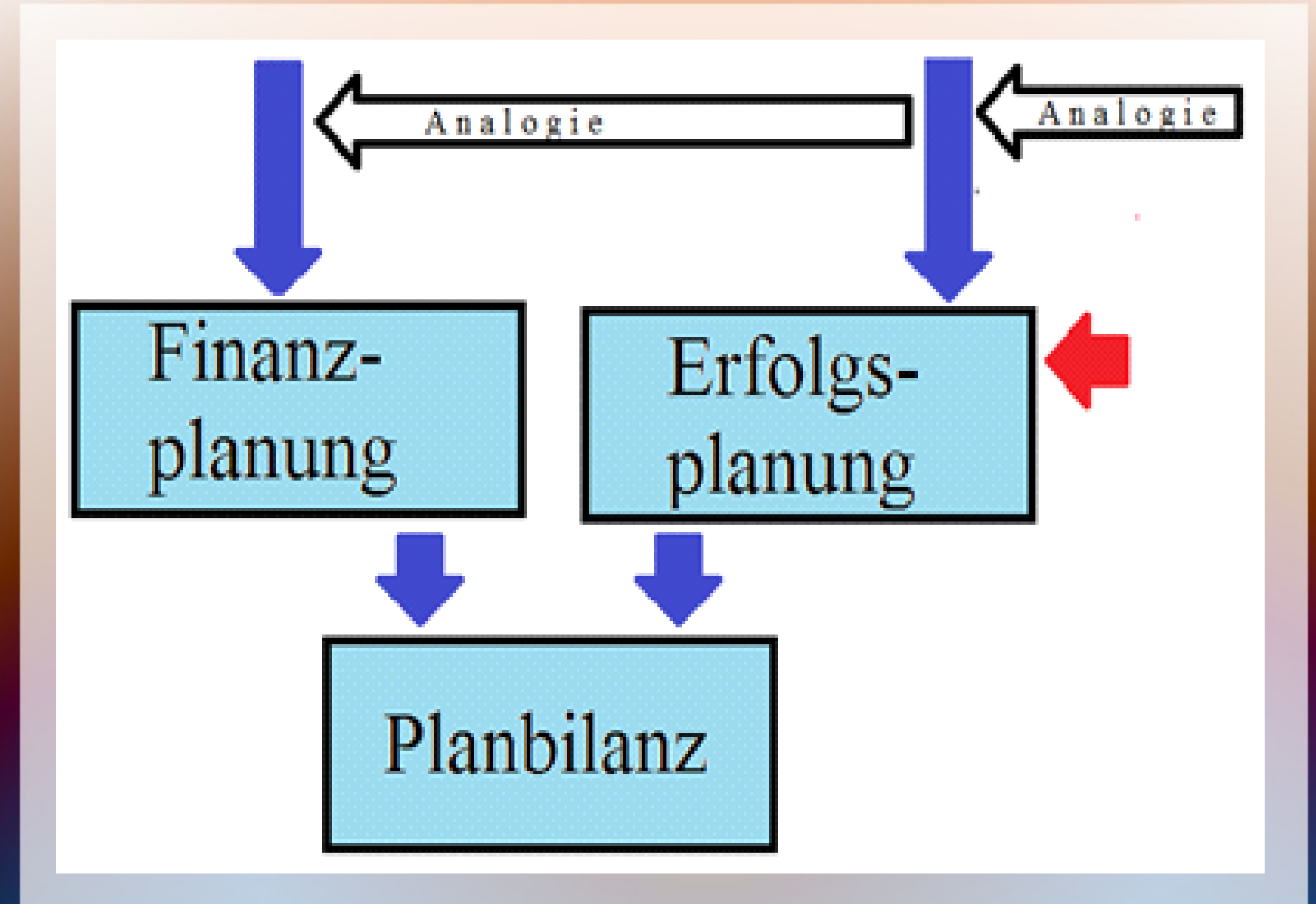

• Die Planbilanz ist technisch die "Rückwärtsrechnung" des Cashflows, aber mit Daten der Zukunft. Aus einer geplanten GuV und einem geplanten Cashflow-Statement (deutsch irreführend als Kapitalflussrechnung bezeichnet, es geht aber nicht um Flüsse von Eigen- und Fremdkapital, sondern um Zahlungsströme) können zukünftige Veränderungen der Bilanzpositionen berechnet werden. Werden diese zu den Anfangsbeständen hinzuaddiert, erhält man die Endbestände, die wiederum die Anfangsbestände für den nächsten Zeitabschnitt sind.

• Dieses Ziel setzt voraus, dass das Cashflow-Statement nicht nach der indirekten, sondern nach der direkten Methode i.S.v. IAS 7.18 a i.V.m. IAS 7.19 aufgestellt wird.

• Dieses Ziel setzt voraus, dass das Cashflow-Statement nicht nach der indirekten, sondern nach der direkten Methode i.S.v. IAS 7.18 a i.V.m. IAS 7.19 aufgestellt wird. Dabei muss die Position "Auszahlungen an Lieferanten und Personal" deutlich differenziert werden. Die Zahlungen für Lieferantenrechnungen, Löhne + Gehälter, Lohnsteuer und Sozialversicherung, Umsatzsteuer und Verbrauchsteuern, andere Steuer (Kfz-Steuer, Grundsteuer, …), Mieten und Versicherungen sollten wegen der unterschiedlichen Zahlungstermine und -intervalle getrennt geplant werden.

• Dieses Ziel setzt voraus, dass das Cashflow-Statement nicht nach der indirekten, sondern nach der direkten Methode i.S.v. IAS 7.18 a i.V.m. IAS 7.19 aufgestellt wird. Dabei muss die Position "Auszahlungen an Lieferanten und Personal" deutlich differenziert werden. Die Zahlungen für Lieferantenrechnungen, Löhne + Gehälter, Lohnsteuer und Sozialversicherung, Umsatzsteuer und Verbrauchsteuern, andere Steuer (Kfz-Steuer, Grundsteuer, …), Mieten und Versicherungen sollten wegen der unterschiedlichen Zahlungstermine und -intervalle getrennt geplant werden. Man könnte auch diskutieren, ob eine Untergliederung anderer Teil-Cashflows ebenfalls sinnvoll wäre. In diesem Format kann die Finanzplanung im Cash-Management mit den Daten aus dem Electronic Banking für einen Soll-Ist-Vergleich genutzt werden.

• Die Erfolgsplanung ist das zentrale Anliegen der operativen Unternehmensplanung. Sie stützt sich auf Vorarbeiten aus dem Controlling und der Kostenrechnung.

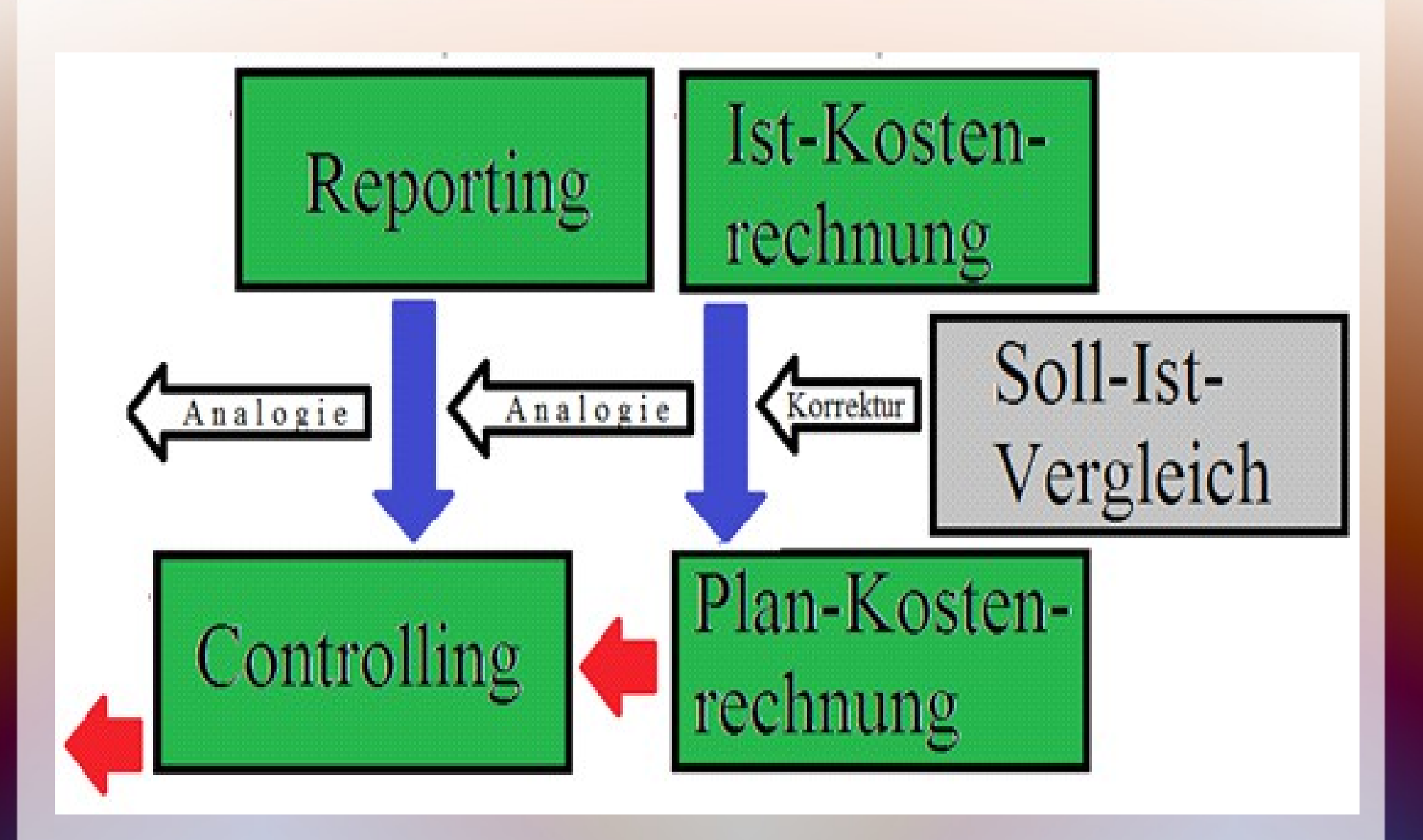

• Aufgabe des Controllings ist die Erstellung und ggf. Aktualisierung von Budgets für die verschiedenen Verantwortungsbereiche. Das können Tätigkeitsbereiche (Cost Center) oder Produktgruppen (Profit Center) sein. Die Lehrbücher zur Plankostenrechnung beschäftigen sich dagegen mehr mit der Analyse der Abweichungen zwischen Soll- und Ist-Werten. Beides gehört zusammen.

● Die Kostenrechnung müsste genauer als Kosten- und Leistungsrechnung bezeichnet werden. Gerade die geplanten Leistungen, insbesondere Umsätze, sind hier von zentraler Bedeutung.

• Neben den Abweichungen ist auch der Planungsprozess zu behandeln. Hierzu wird auf den folgenden Teil 5 verwiesen. Die Auswertungen der Kostenrechnung (BAB I + II) können wahlweise mit Istwerten oder geplanten Kosten ausgewertet werden. Ihr Aufbau ist Gegenstand des Teils 6.

• Neben den Abweichungen ist auch der Planungsprozess zu behandeln. Hierzu wird auf den folgenden Teil 5 verwiesen. Die Auswertungen der Kostenrechnung (BAB I + II) können wahlweise mit Istwerten oder geplanten Kosten ausgewertet werden. Ihr Aufbau ist Gegenstand des Teils 6. Das Reporting stellt in den Berichten für die abgegrenzten Verantwortungsbereiche die Istwerte den Plandaten und den Vorjahreswerten gegenüber. Es kann ein einzelner Monat, das bisher aufgelaufene Geschäftsjahr oder das ganze Jahr ausgewertet werden. Bei letzterem muss statt der Istwerte eine Hochrechnung auf das Jahresende verwendet werden. Die Vorgehensweise bei der Erstellung dieser Hochrechnung ist Inhalt dieses Teils.

# Vergangenheit

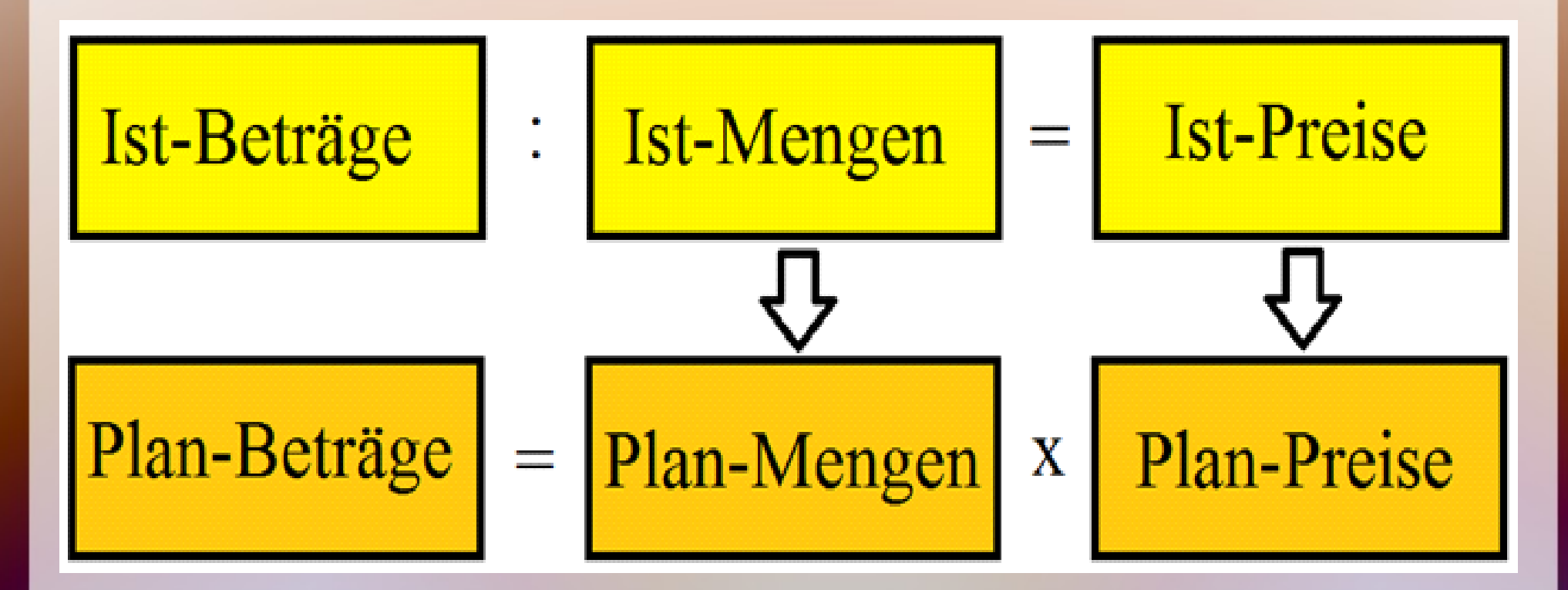

## Zukunft

• Es wird unterstellt, dass der Betrieb im Prinzip zufriedenstellend läuft, dass aber immer noch Verbesserungen möglich sind. Einzelne Baustellen, wo grundlegende Verbesserungen nötig sind, kann es immer geben. Eine Verlängerung der Ist-Werte in die Zukunft ist aber trotzdem möglich und auch sinnvoll - never change a winning team!

- Es wird unterstellt, dass der Betrieb im Prinzip zufriedenstellend läuft, dass aber immer noch Verbesserungen möglich sind. Einzelne Baustellen, wo grundlegende Verbesserungen nötig sind, kann es immer geben. Eine Verlängerung der Ist-Werte in die Zukunft ist aber trotzdem möglich und auch sinnvoll - never change a winning team!
- Kosten wie Erträge errechnen sich aus den Faktoren Menge · Preis. Für die Vergangenheit muss aber der Durchschnittspreis aus "Betrag: Menge" errechnet werden. Grundsätzlich werden also für jede Kostenart Mengen und Beträge benötigt. Damit das nicht ins "Erbsenzählen" ausartet, können Mengen auch aus den Beträgen und einem Preisindex berechnet werden. Dabei wird zunächst ein Preisindex für alle Kostenarten definiert. Wird für einzelne Kostenarten ein eigener Preisindex eingegeben, wird dieser verwendet. Sofern Mengendaten vorliegen, werden diese statt des Indexes genutzt.

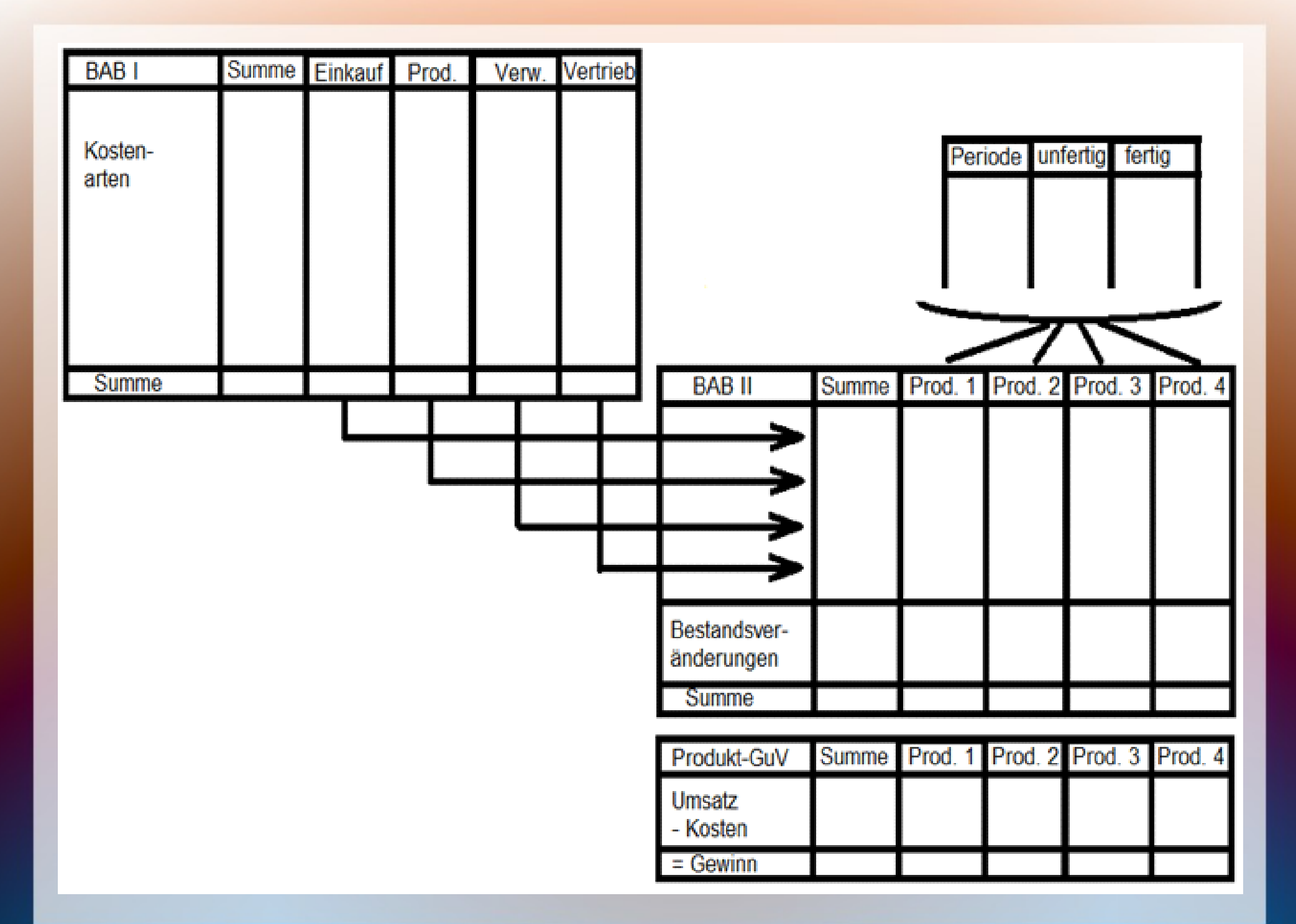

• Der Kern des Internen Rechnungswesens ist, dass neben dem Konto auch Kostenstellen und Kostenträger definiert werden. Es ist möglich, mit einer fünfstelligen Kostenstellennummer sowohl die Kostenstelle, als auch den Kostenträger zu definieren.

- Der Kern des Internen Rechnungswesens ist, dass neben dem Konto auch Kostenstellen und Kostenträger definiert werden. Es ist möglich, mit einer fünfstelligen Kostenstellennummer sowohl die Kostenstelle, als auch den Kostenträger zu definieren.
- Die Istkostenrechnung hat das Ziel, eine Produkt-GuV nach dem Umsatzkostenverfahren für jede Produktgruppe zu erstellen. Damit wären folgende Daten je Produktgruppe verfügbar:

• Die Istkostenrechnung hat das Ziel, eine Produkt-GuV nach dem Umsatzkostenverfahren für jede Produktgruppe zu erstellen. Damit wären folgende Daten je Produktgruppe verfügbar:

#### Umsatzerlöse

- 
- 
- 
- Verwaltungskosten enthalten.
- $=$  Gewinn
- => Umsatzrentabilität

- Herstellungskosten Anders als bei der GuV nach = Rohgewinn § 275 Abs. 3 HGB wären in den - Vertriebskosten Kosten (kalkulatorische) Zinsen

• Sofern erhebliche Schwankungen bei den Beständen unfertiger Erzeugnisse die Berücksichtigung von Bestandsveränderungen erfordern, können die unterjährig in den BAB II (Kostenträgerzeitrechnung) ohne Inventur und automatisiert eingearbeitet werden.

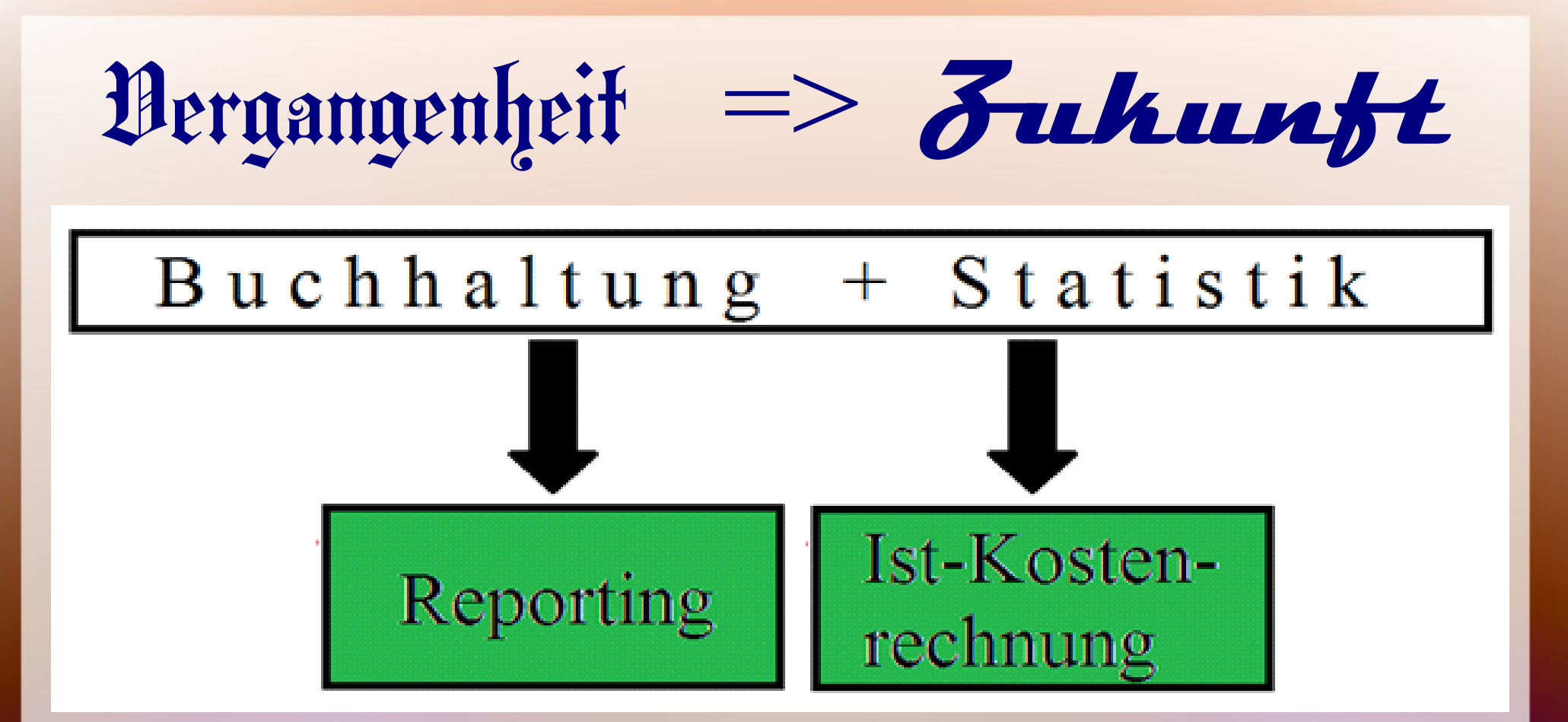

• Kostenrechnung und Controlling benötigen einen gemeinsamen Kostenstellenplan, weil bei den Buchungen nur eine Kostenstelle eingegeben werden kann. Unterschiedliche Kostenstellen wären für die Datenerfassung auch verwirrend.

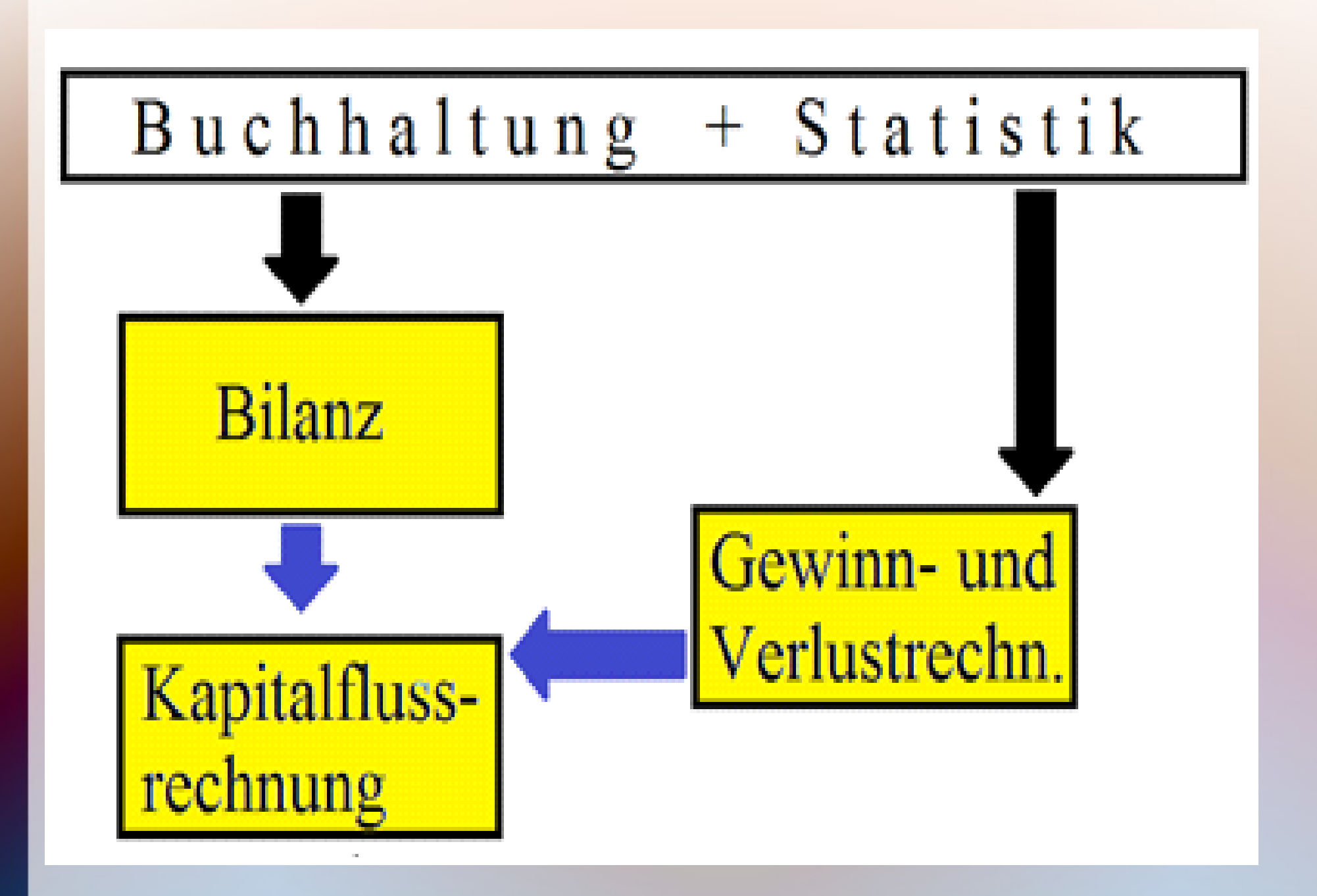

Die schon skizzierten Cashflow-Positionen

- Zahlungen für Lieferantenrechnungen,
- Löhne + Gehälter,
- Lohnsteuer und Sozialversicherung,
- Umsatzsteuer und Verbrauchsteuern,
- andere Steuer (Kfz-Steuer, Grundsteuer, …),
- Mieten und
- Versicherungen

Die schon skizzierten Cashflow-Positionen

- Zahlungen für Lieferantenrechnungen,
- Löhne + Gehälter,
- Lohnsteuer und Sozialversicherung,
- Umsatzsteuer und Verbrauchsteuern,
- andere Steuer (Kfz-Steuer, Grundsteuer, …),
- Mieten und
- Versicherungen

für das Cash Management und die Finanzplanung lassen sich erzeugen, indem alle Sachkonten neben einer "Bilanz- und GuV-Position" auch eine Cashflow-Position erhalten. Bei der Vorsteuer sind dann besondere Konten für die Vorsteuer aus Investition und aus Mieten erforderlich, was aber mit den üblichen Steuercodes gesteuert werden kann.
Vergangenheit => **Zukunft**

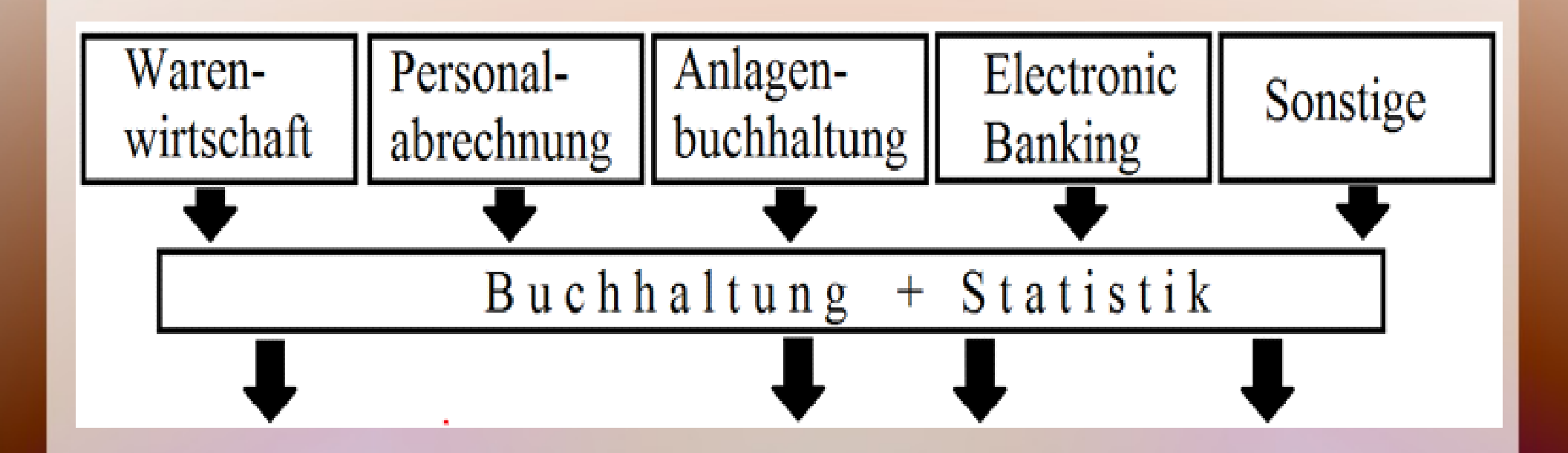

Seit ca. 20 Jahren werden immer weniger Buchungen manuell erfasst und immer mehr aus anderen Anwendungen in die Buchhaltung importiert. Hier kommt es darauf an, die Möglichkeit der Definition von Kostenstellen in den vorgeschalteten Anwendungen konsequent zu nutzen, oder sie ggf, ergänzend zu erfassen.

• Eine zweite Frage ist, wie die nötigen statistischen Daten in den vorgeschalteten Anwendungen erzeugt und exportiert werden können. Bei der Fakturierung wird zunächst die verkaufte Menge erfasst, und dann mit dem hinterlegten Preis multipliziert. Hinter den Artikelnummern sind dann Konten hinterlegt, mit denen die Umsätze automatisch verbucht werden können. Nach dem gleichen Muster muss auch die verkaufte Menge in eine Statistik exportiert werden.

● Im Handel gibt es für jeden Artikel auch einen Einkaufspreis und ein Bestandskonto, von dem die verkaufte Menge (· Preis) abgebucht werden muss.

● Im Handel gibt es für jeden Artikel auch einen Einkaufspreis und ein Bestandskonto, von dem die verkaufte Menge (· Preis) abgebucht werden muss. Dann muss es auch möglich sein, dann muss es auch möglich sein, eine Datei nur mit den Mengen zu erzeugen. Wahrscheinlich müssten dann deutlich mehr Warenbestandskonten geführt werden. Bei einer komfortablen Statistikfunktion der Warenwirtschaftssoftware würde sich das erübrigen.

● Im Handel gibt es für jeden Artikel auch einen Einkaufspreis und ein Bestandskonto, von dem die verkaufte Menge (· Preis) abgebucht werden muss. Dann muss es auch möglich sein, dann muss es auch möglich sein, eine Datei nur mit den Mengen zu erzeugen. Wahrscheinlich müssten dann deutlich mehr Warenbestandskonten geführt werden. Bei einer komfortablen Statistikfunktion der Warenwirtschaftssoftware würde sich das erübrigen. Bei Industriebetrieben müssen die Produkte erst erzeugt werden. Dafür wird die produzierte Menge mit Stücklisten multipliziert, und diese aus den eingekauften Materialien abgebucht. Hier ist es sehr wahrscheinlich, dass die Software Mengen und Beträge anbietet.

• Bei der Personalabrechnung ist schon wegen der Kontrolle des Mindestlohnes eine Arbeitszeitstatistik zu führen. Wenn Arbeitszeiten mit Kunden abgerechnet werden, müssen auch diese Daten gesammelt werden.

• Bei der Personalabrechnung ist schon wegen der Kontrolle des Mindestlohnes eine Arbeitszeitstatistik zu führen. Wenn Arbeitszeiten mit Kunden abgerechnet werden, müssen auch diese Daten gesammelt werden. In der Industrie können die Normalarbeitszeiten in den Stücklisten hinterlegt werden. Weil die Lohnabrechnungen nur zwischen Anwesenheitszeiten und verschiedenen Ausfallzeiten (Urlaub, Krankheit, Fortbildung …) unterscheiden können, wäre eine Umbuchung von "Einzelkosten an Gemeinkosten" zu organisieren.

- Vergangenheit analysieren
- Veränderungen einschätzen / gestalten
- Zukunft antizipieren

Rechnungswesen:

Gegenwart:

Ist-Kosten Ist-Erträge

Erträge und Aufwendungen ergeben sich aus den Erfolgskonten, die Kostenarten zugeordnet werden.

Rechnungswesen: Statistik: Ist-Kosten Gegenwart: Ist-Mengen Ist-Erträge

Für jede Kostenart (auch Erträge) benötigt man Mengendaten, notfalls als Indexwert

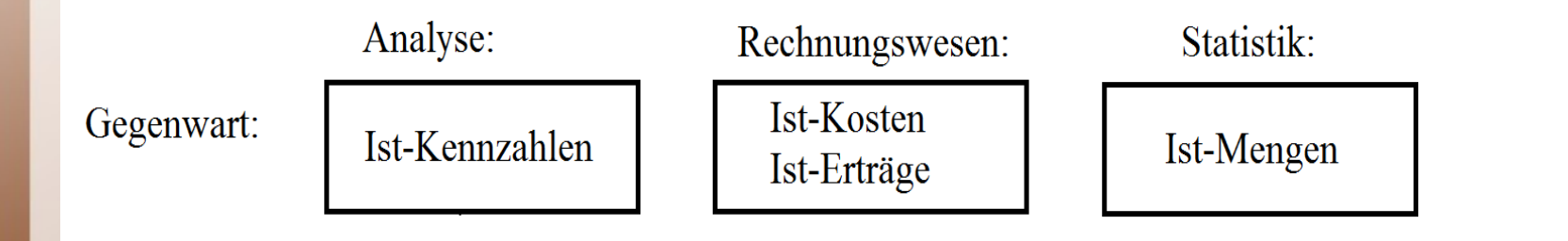

#### Die Bilanzanalyse erechnet Kennzahlen für Ertragsund Finanzlage.

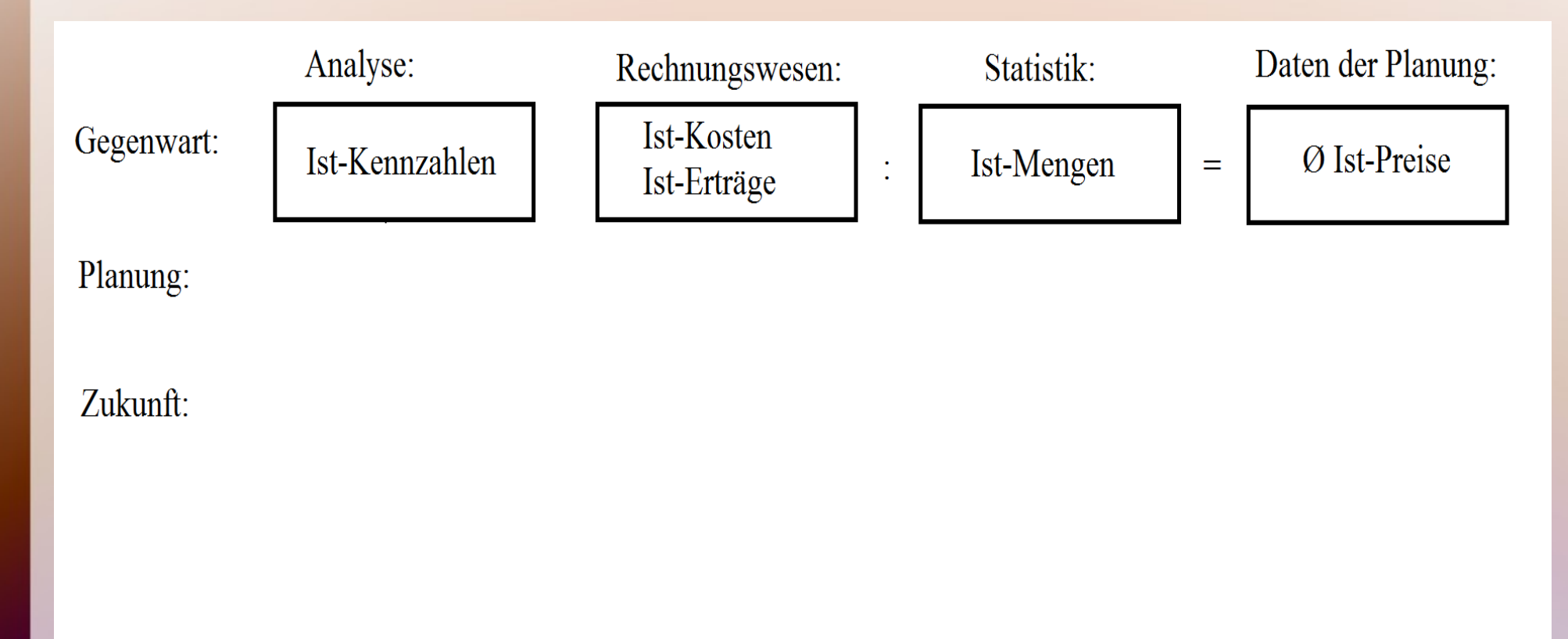

Aus Ist-Erträgen bzw. -Kosten errechnet man mit der Division durch Ist-Menten die durchschnittlichen Ist-Preise.

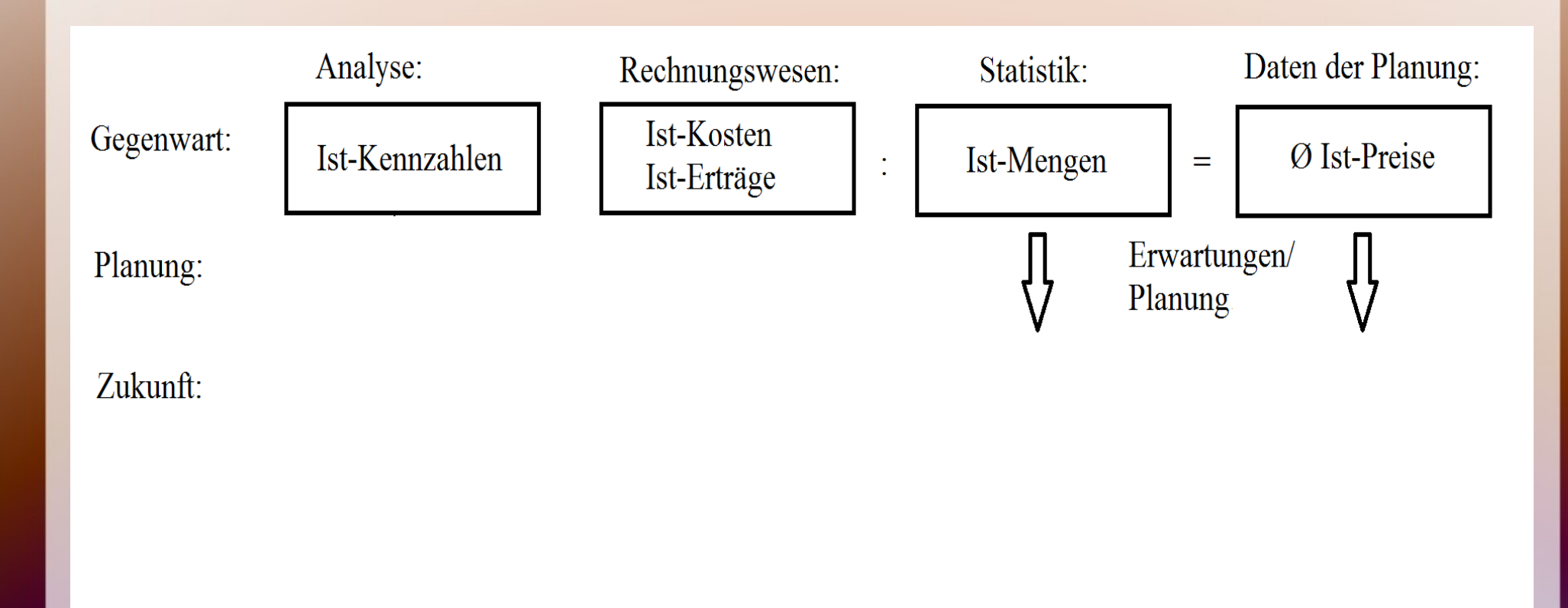

#### Die Planung definiert Erwarungen und Ziele als Veränderung der Ist-Mengen und -Preise.

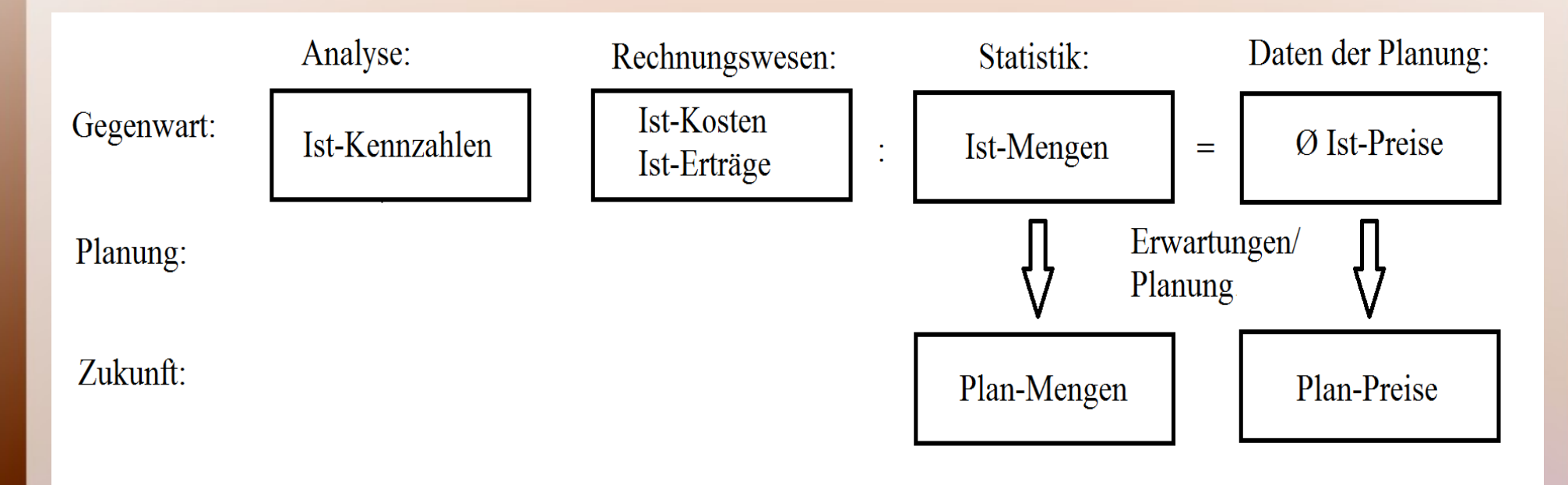

#### Daraus ergeben sich Plan-Mengen und -Preise.

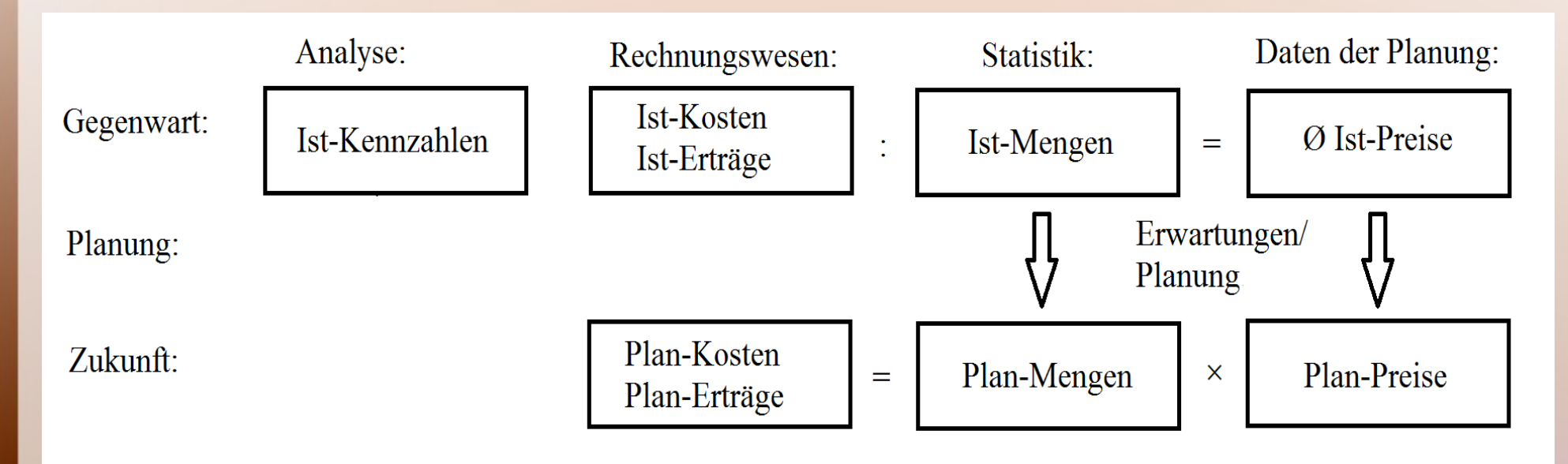

Aus dem umgekehrten Rechenweg zur Ermittlung der durchschnittlichen Ist-Preise ergeben sich die Plan-Kosten und -Erträge.

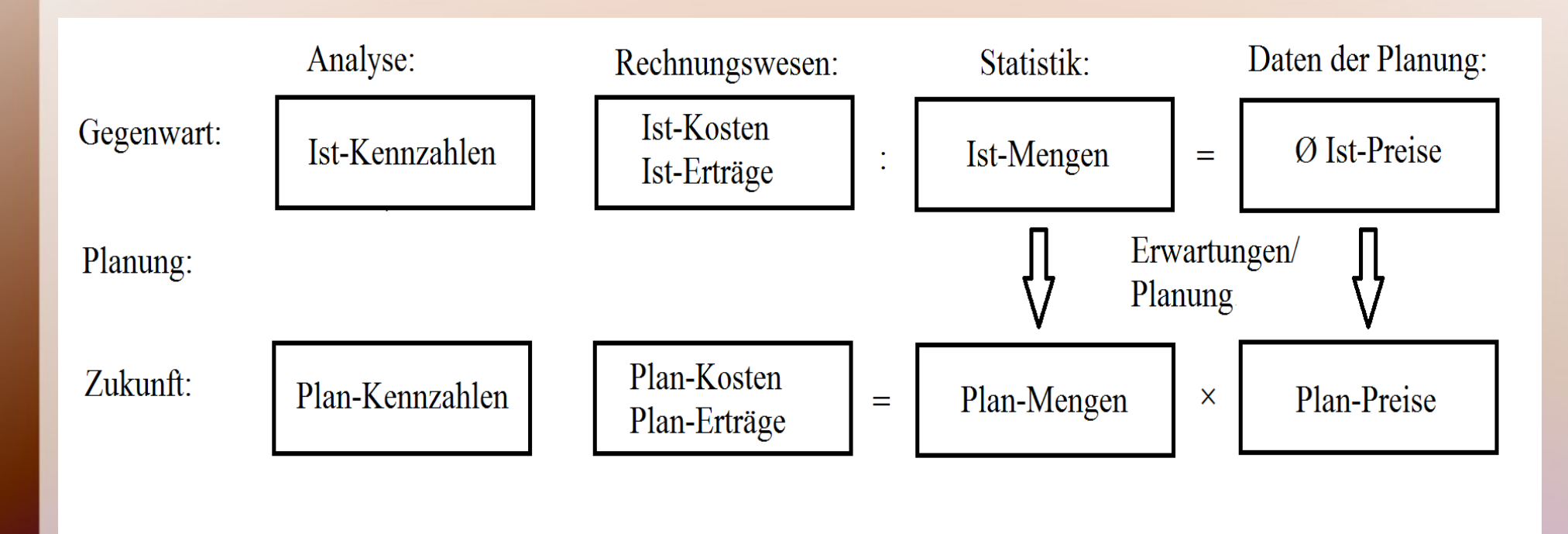

Werden diese zu einer Planbilanz verlängert, kann auch für die Planung eine Bilanzanalyse mittels Kennzahlen durchgeführt werden.

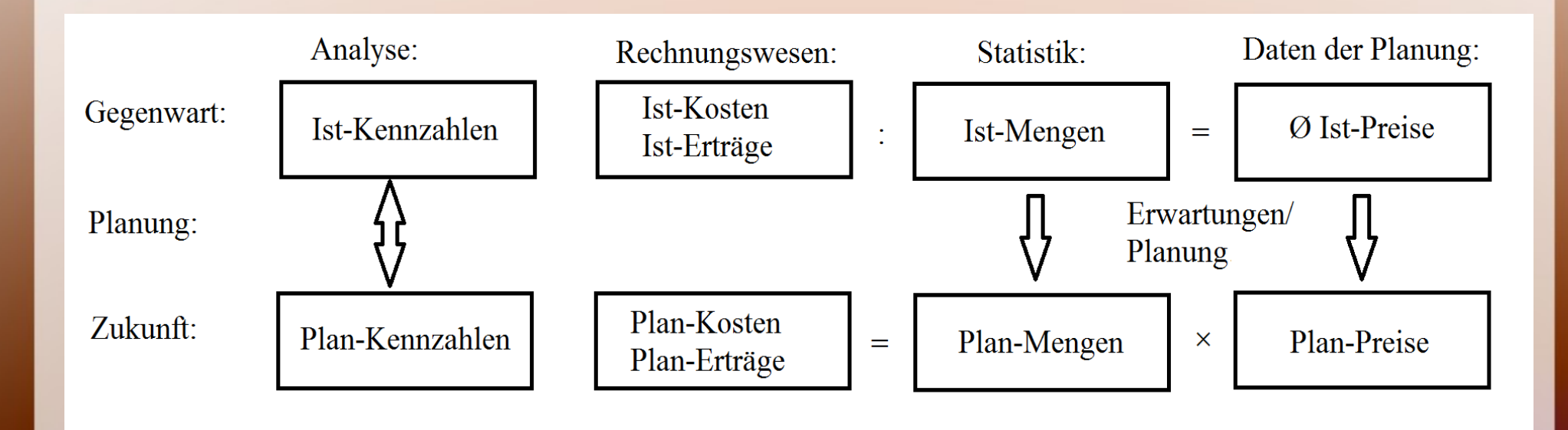

Der Vergleich der Bilanzanalysen mit Ist- und Plan-Kennzahlen zeigt, ob und in welchem Umfang mit der Unternehmensplanung eine Verbesserung organisiert würde.

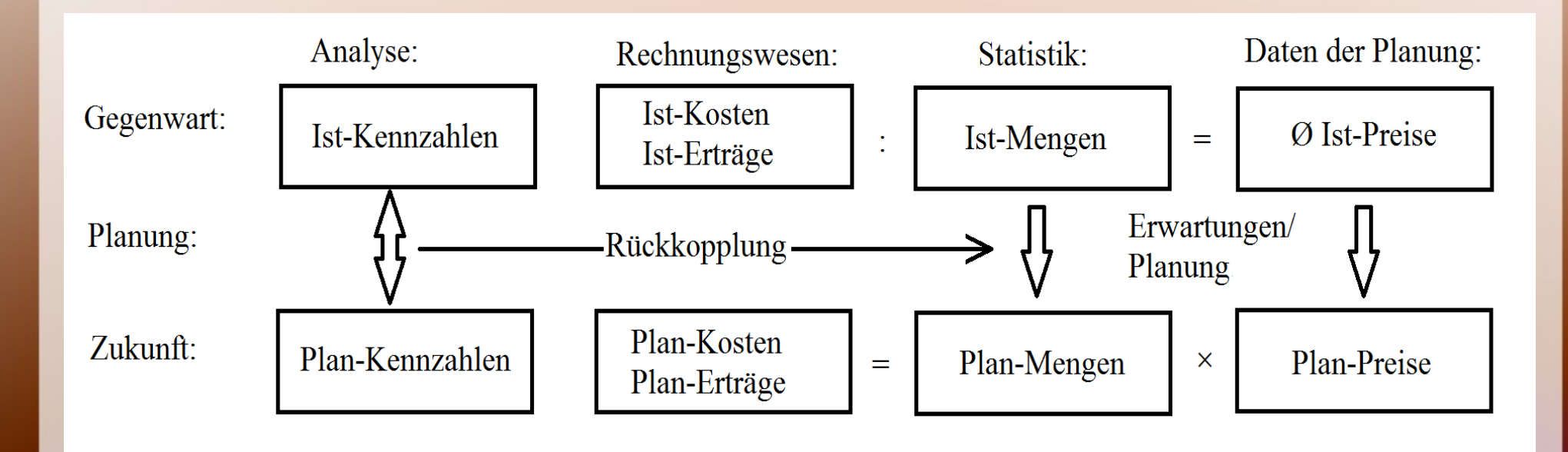

Schließlich wird gefragt, ob mit Veränderungen der Planung ungewünschte Ergebnisse vermieden werden könnten.

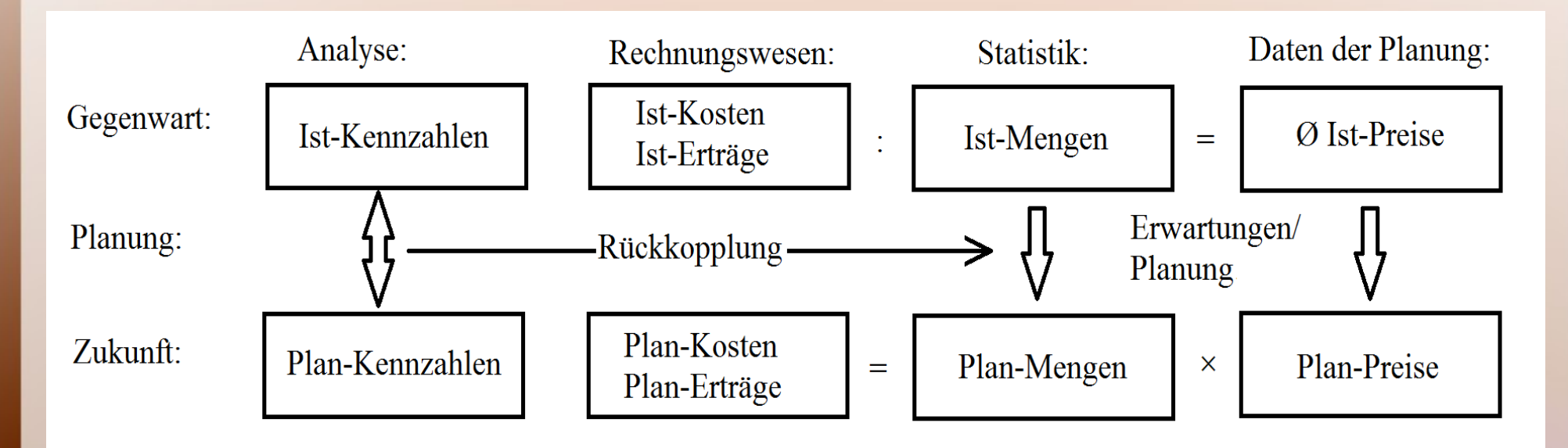

Der Erfolg des Unternehmens wird in der Zukunft organisiert!

Anders als in der Planwirtschaft geht es nicht um eine sture Planerfüllung, sondern um eine Kursbestimmung, bei der ständige Kurskorrekturen normal sind.

#### drei Planungsschritte:

- 1. Beträge abziehen, die in Zukunft wegfallen
- 2. Beträge addiert, die in der Planperiode zusätzlich entstehen
- 3. Effekte der erwarteten Preisänderungen berücksichtigen.

- Ist - entfällt
- = Rumpf

Ist

- entfällt
- = Rumpf
- + zusätzlich
- $=$  Basis

#### Ist

- entfällt
- = Rumpf
- + zusätzlich
- $=$  Basis
- + Preise
- $=$  Plan

Menge Preis Betrag Ist Ist-Menge Ist-Preis Ist-Kosten

- 
- entfällt
- $=$  Rumpf
- + zusätzlich
- $=$  Basis
- + Preise
- $=$  Plan

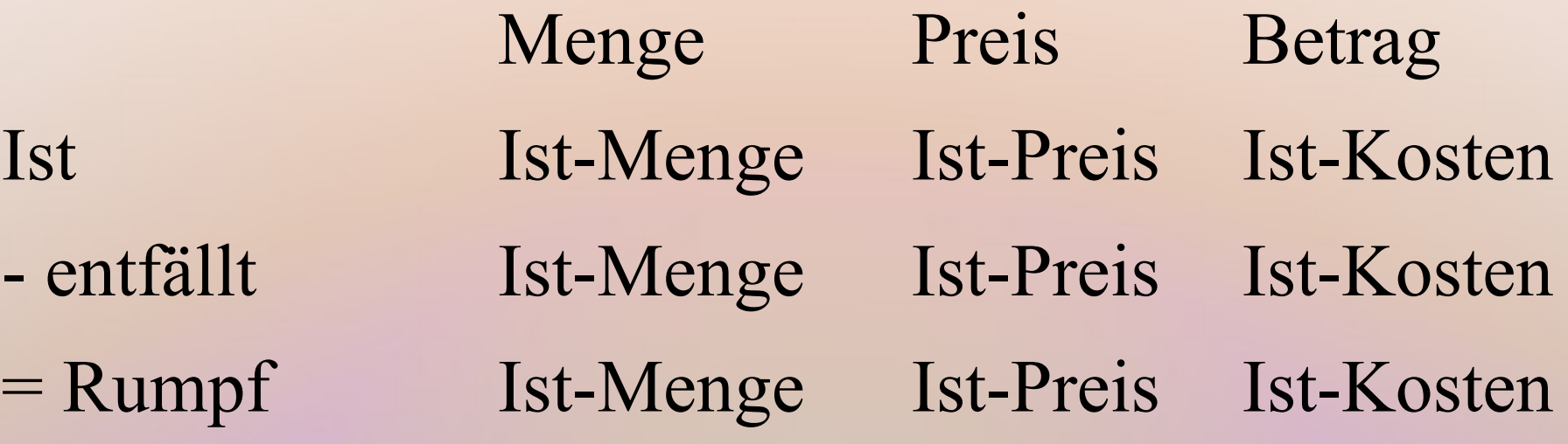

- + zusätzlich
- $=$  Basis
- + Preise
- $=$  Plan

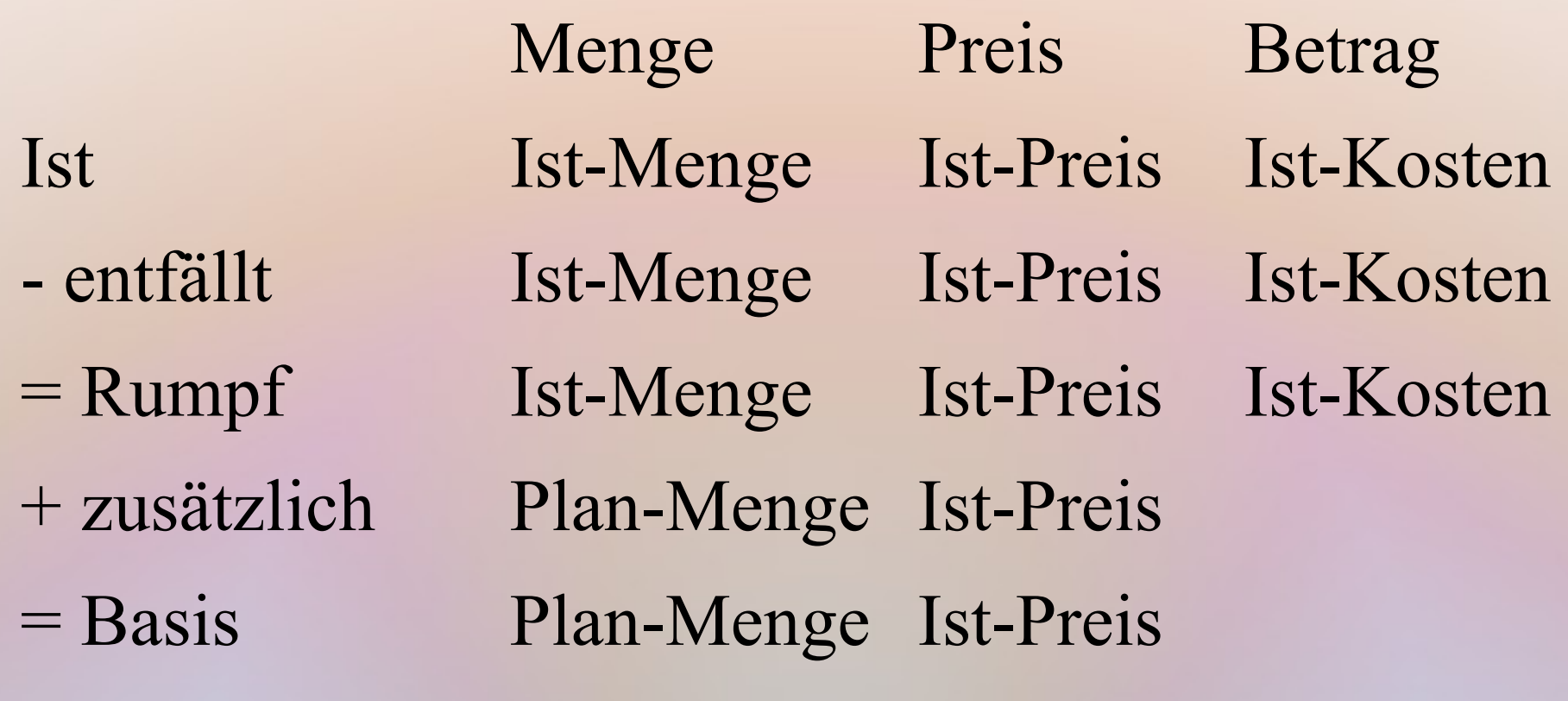

- + Preise
- $=$  Plan

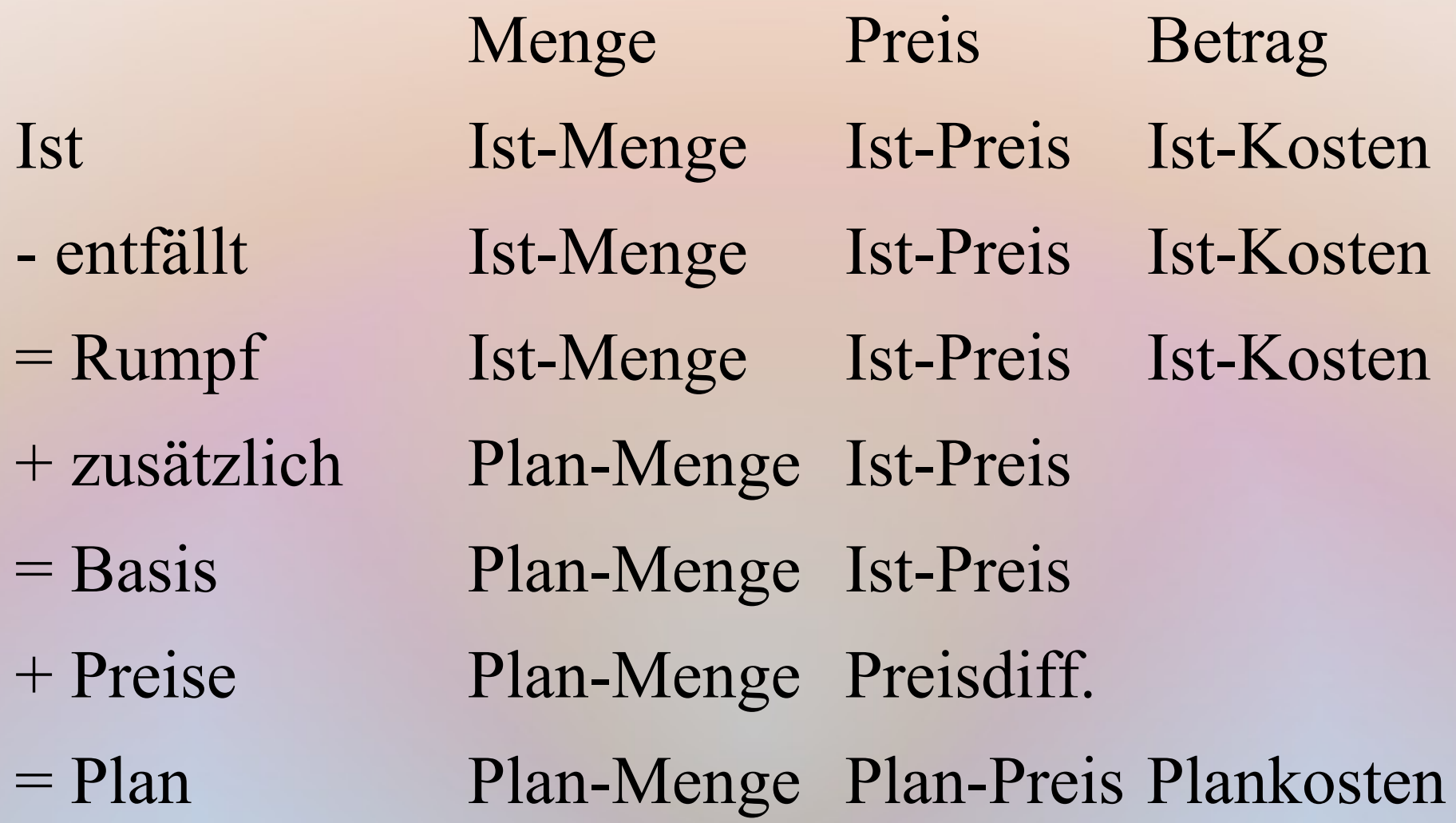

#### Verknüpfung im operativen Cashflow:

- Direkte Methode wird unterstellt
- Erträge und Aufwendungen auf Erfolgplanung übernehmen
- Umsatzsteuer und Vorsteuer zusätzlich einbauen
- Working-Capital-Komponenten hinzufügen

### Planungsbeispiel

#### A n n a h m e n :

- Absatz (verkaufte Menge)  $+3\%$
- Verkaufspreise  $+ 1 \%$
- Materialkosten  $=$  variabel
- Rationalisierung bei Sachkosten 2 %
- Einkaufspreise  $+1,5\%$
- Working Capital: Schwankung des Vorjahres geht jetzt in die Gegenrichtung
- 

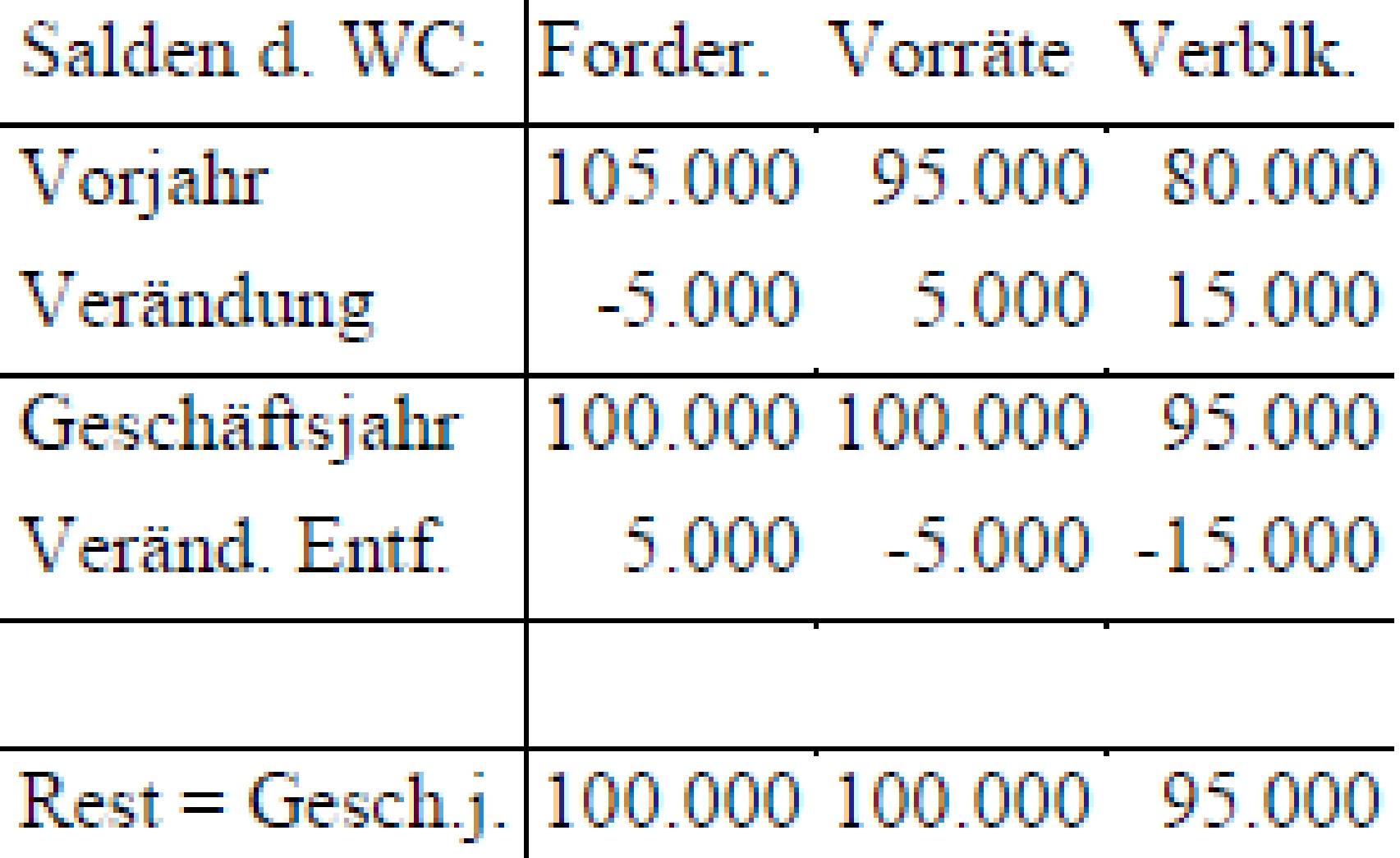

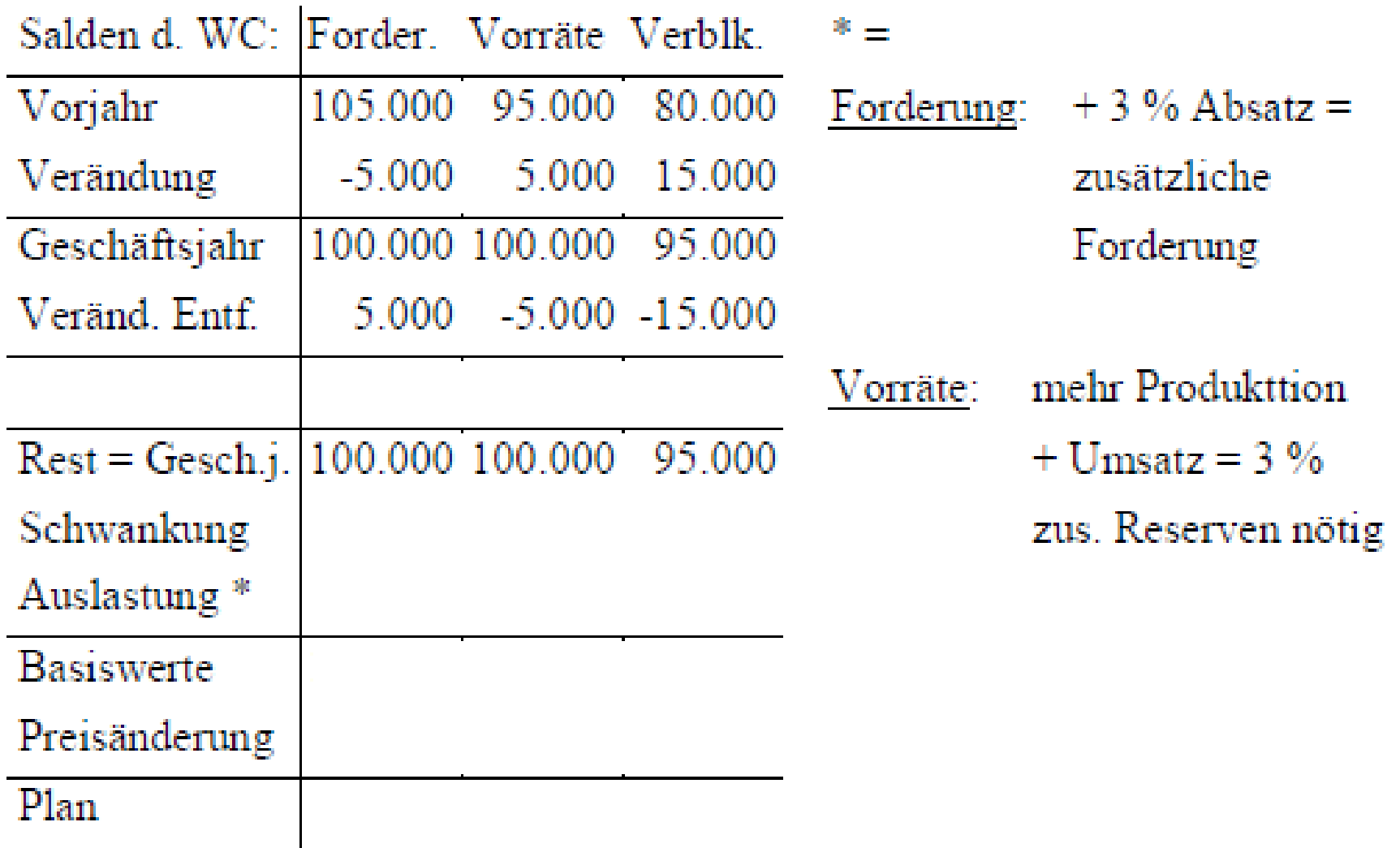

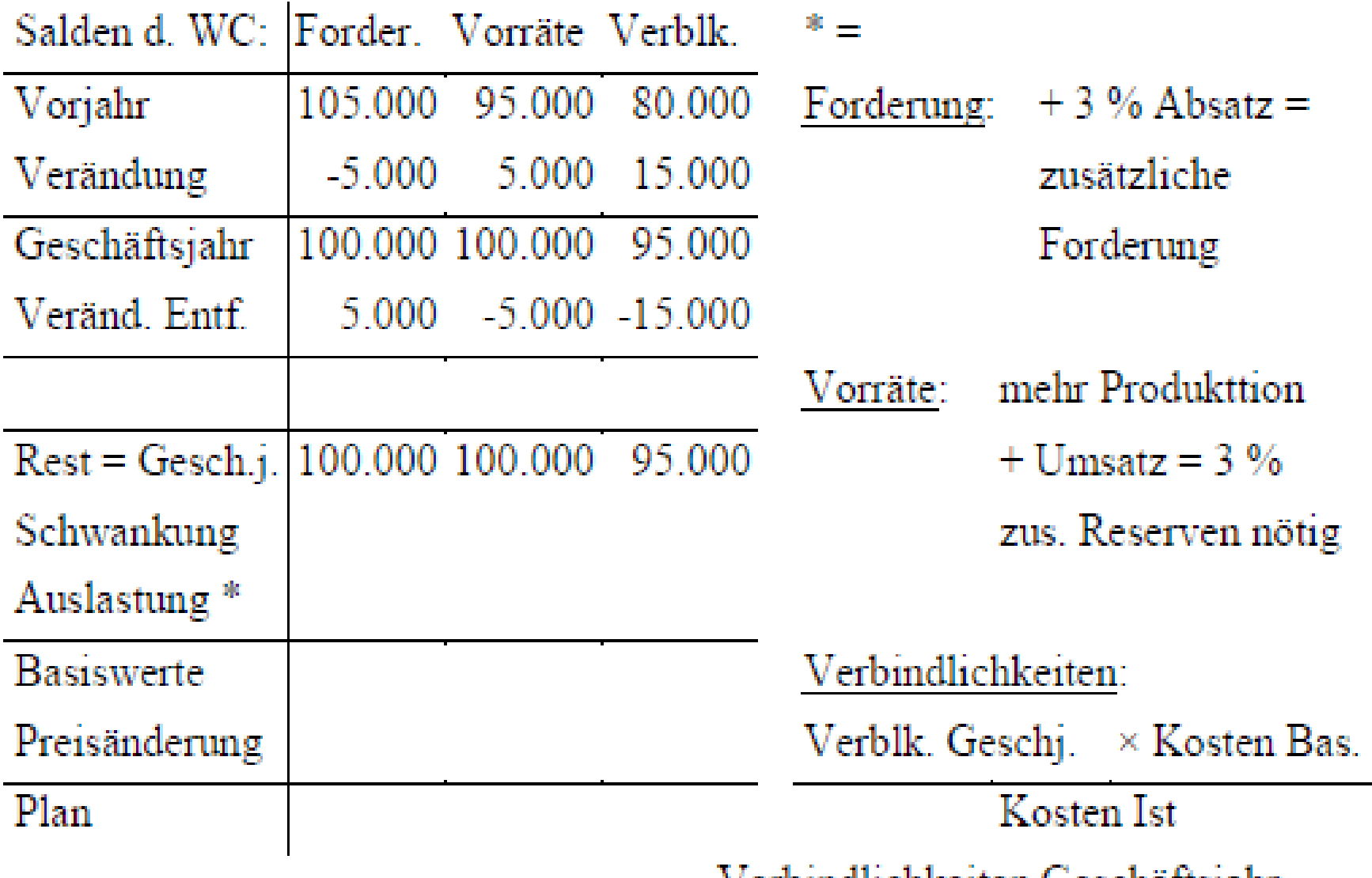

– Verbindlichkeiten Geschaftsjahr

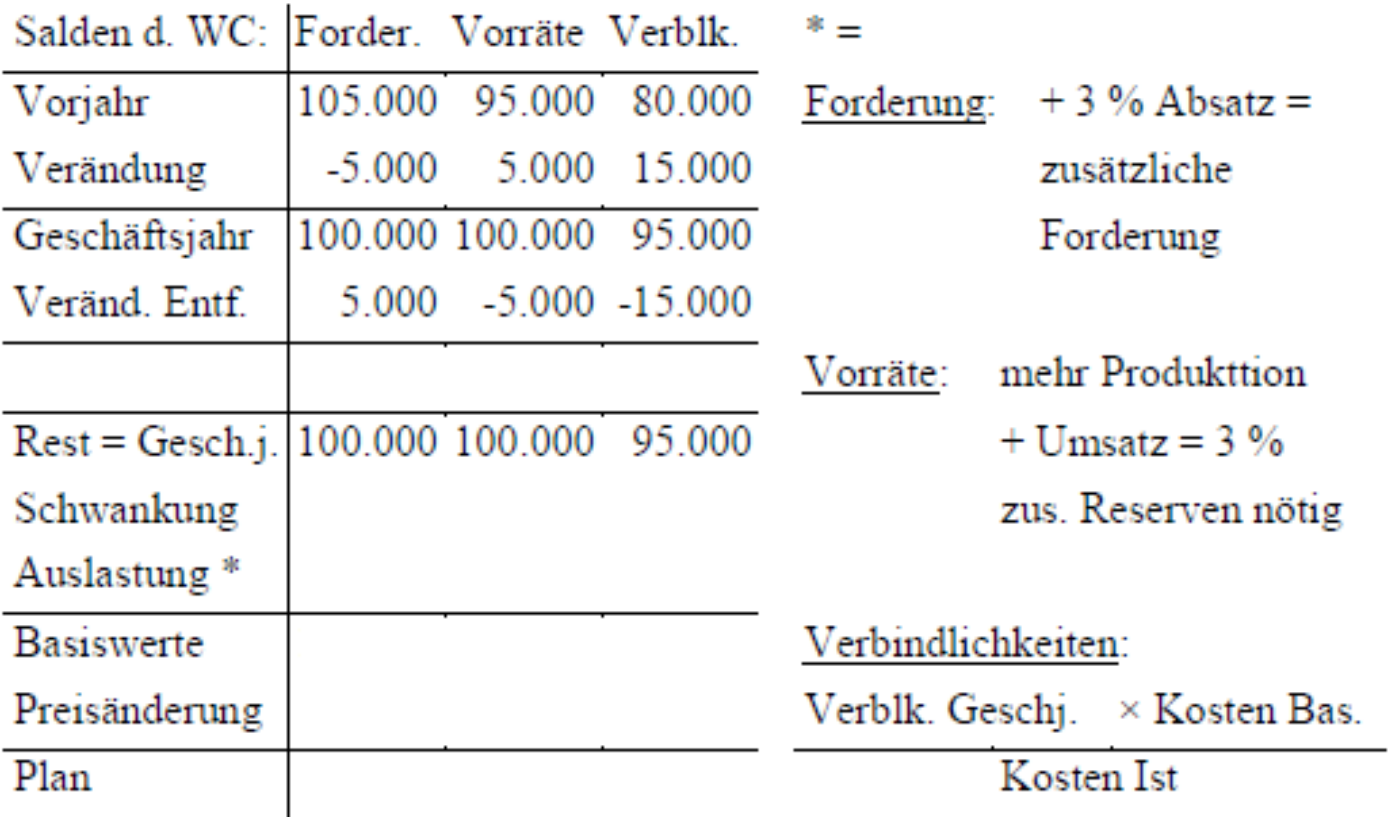

- Verbindlichkeiten Geschäftsjahr

mit konkreten Zahlen errechnen sich die Werte für die Auslastung wie folgt: Forderungen + Vorräte:  $100.000 \times 1.030 - 100.000$ 1.000

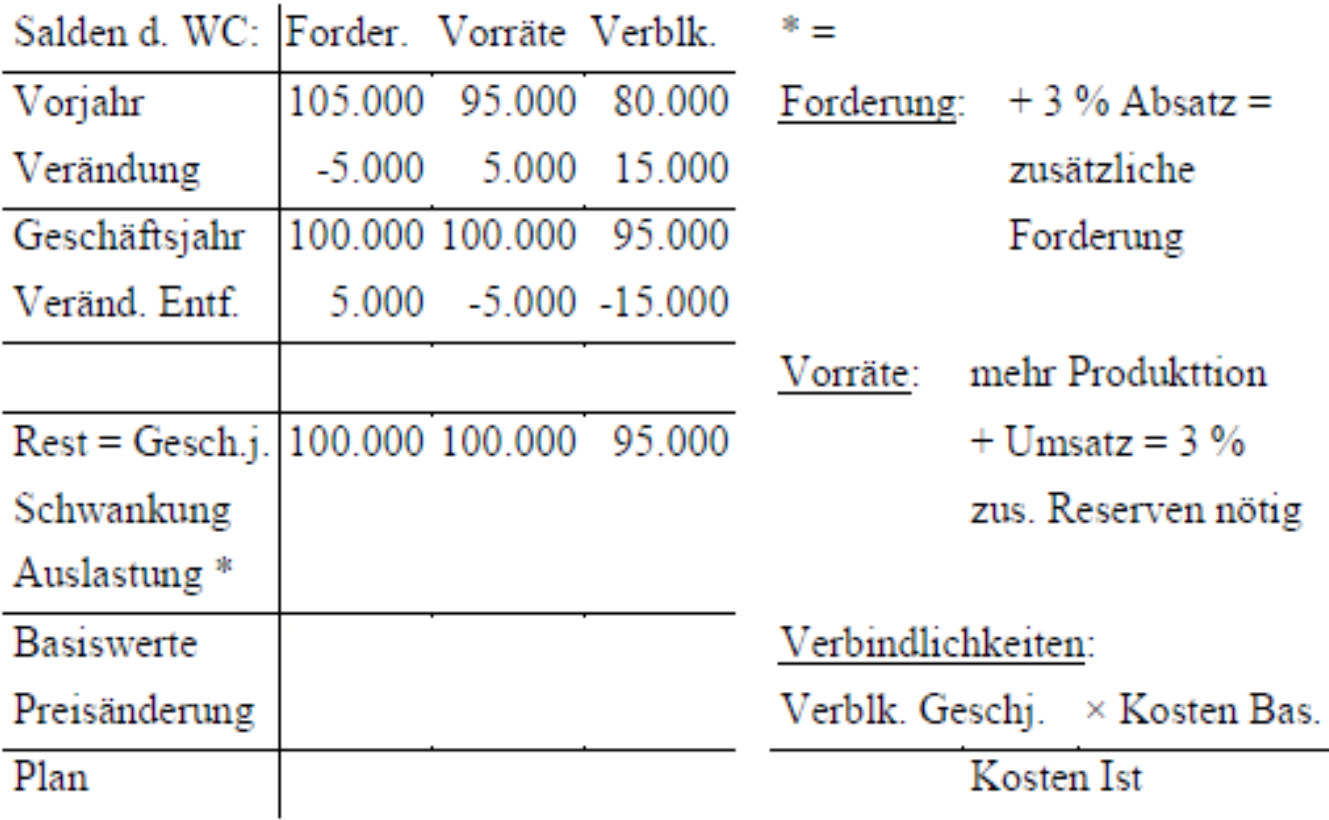

- Verbindlichkeiten Geschäftsjahr

mit konkreten Zahlen errechnen sich die Werte für die Auslastung wie folgt:

Forderungen + Vorräte: Verbindlichkeiten:  $100.000 \times 1.030 - 100.000$  $95 \times (257.500 + 196.000) - 95.000$ 1.000  $250 + 200$ 

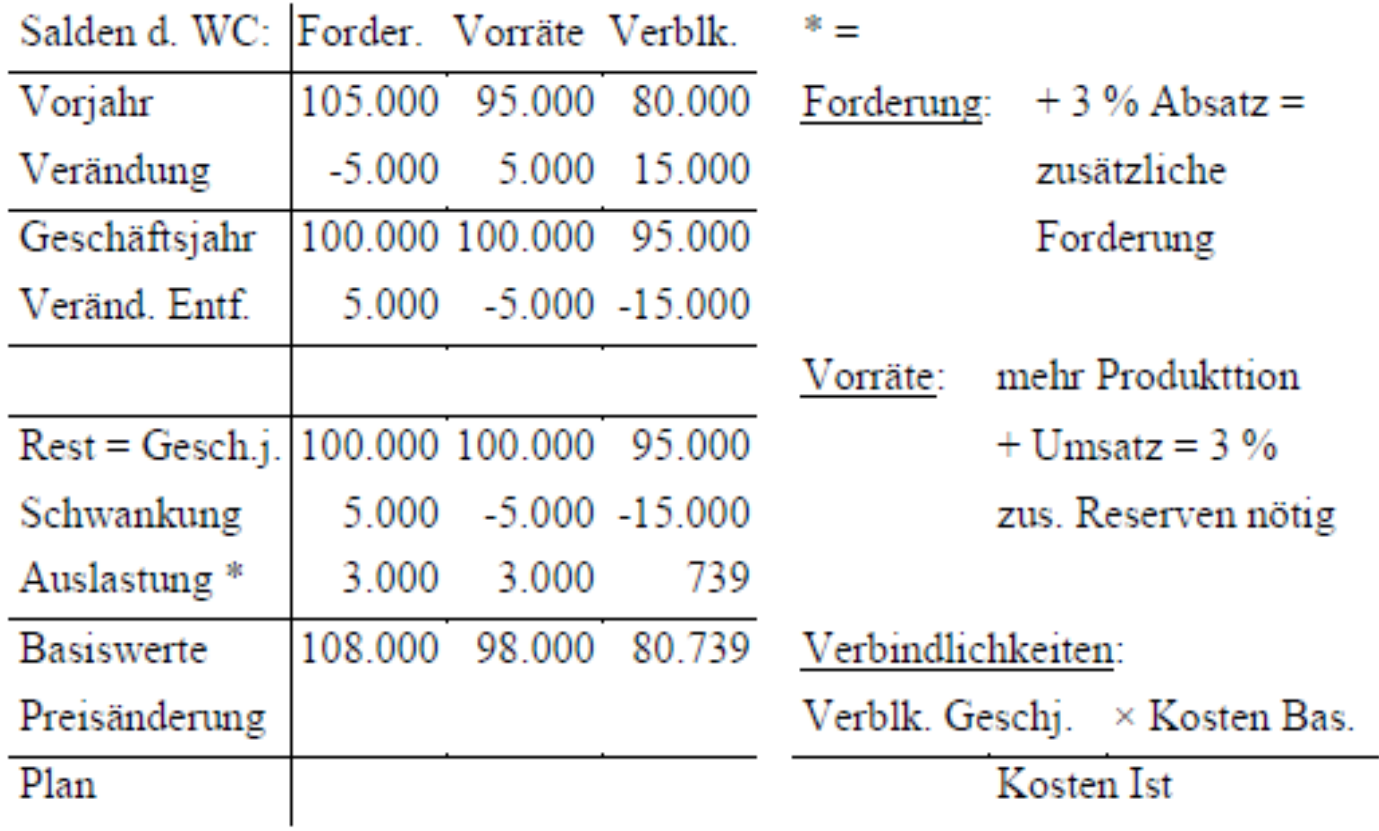

- Verbindlichkeiten Geschäftsjahr

mit konkreten Zahlen errechnen sich die Werte für die Auslastung wie folgt:

Forderungen + Vorräte: Verbindlichkeiten:  $100.000 \times 1.030 - 100.000$  $95 \times (257.500 + 196.000) - 95.000$ 1.000  $250 + 200$ 

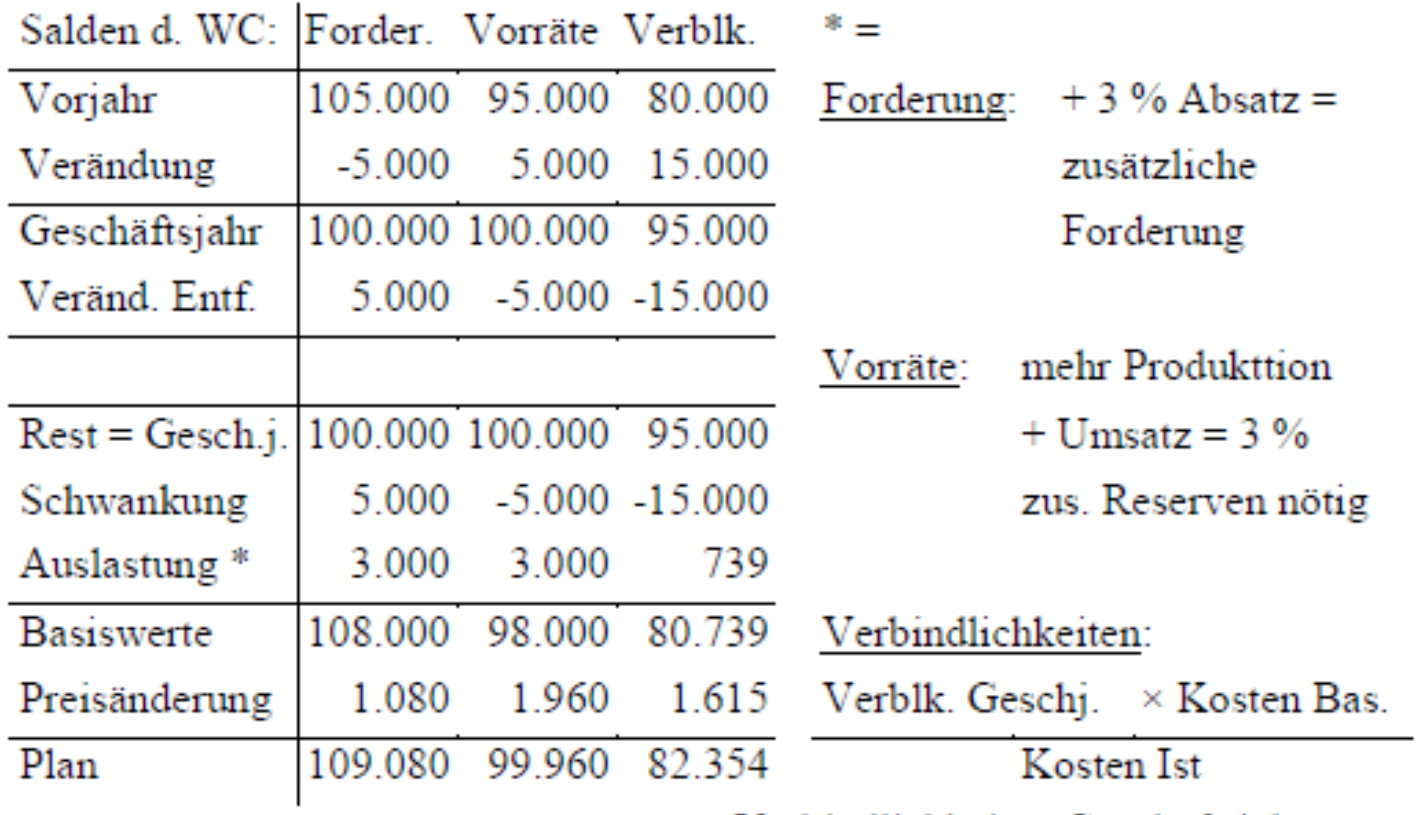

- Verbindlichkeiten Geschäftsjahr

mit konkreten Zahlen errechnen sich die Werte für die Auslastung wie folgt:

Forderungen + Vorräte: Verbindlichkeiten:  $100.000 \times 1.030 - 100.000$  $95 \times (257.500 + 196.000) - 95.000$  $250 + 200$ 1.000
# Planungsbeispiel

Daraus ergibt ich folgende Planung als Verlängerung der Istwerte:

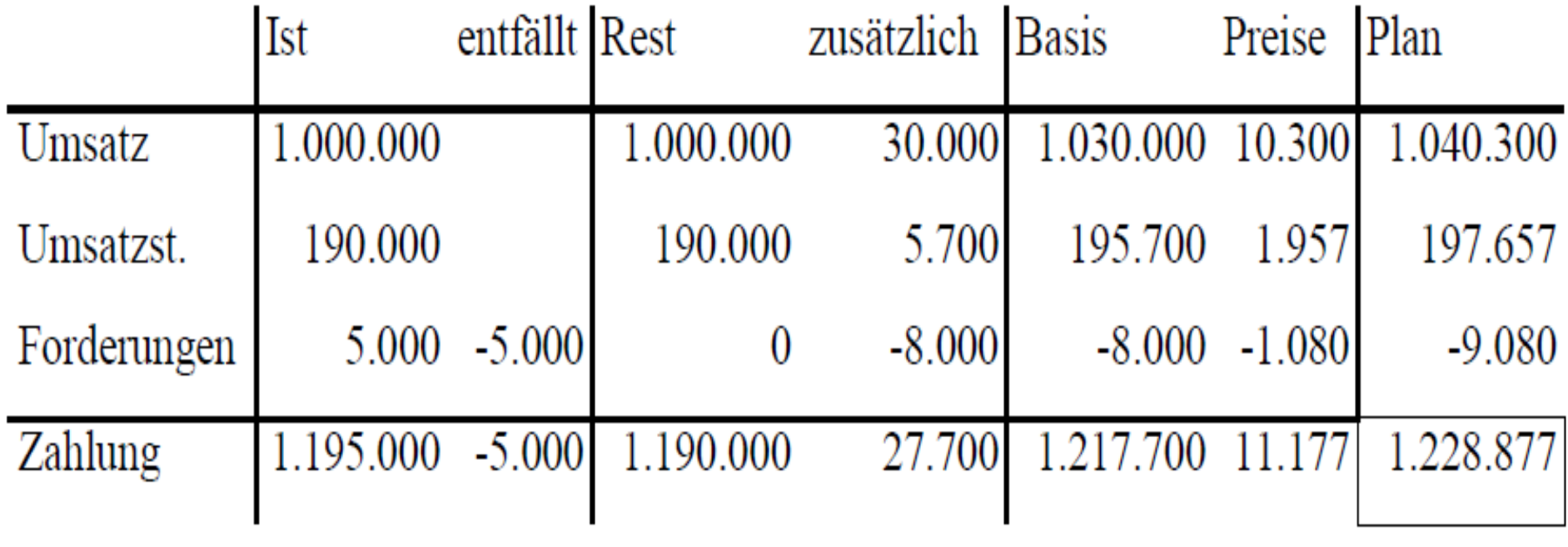

Bei den Forderungen geht es um die Veränderungen und nicht um den Saldo.

# Planungsbeispiel

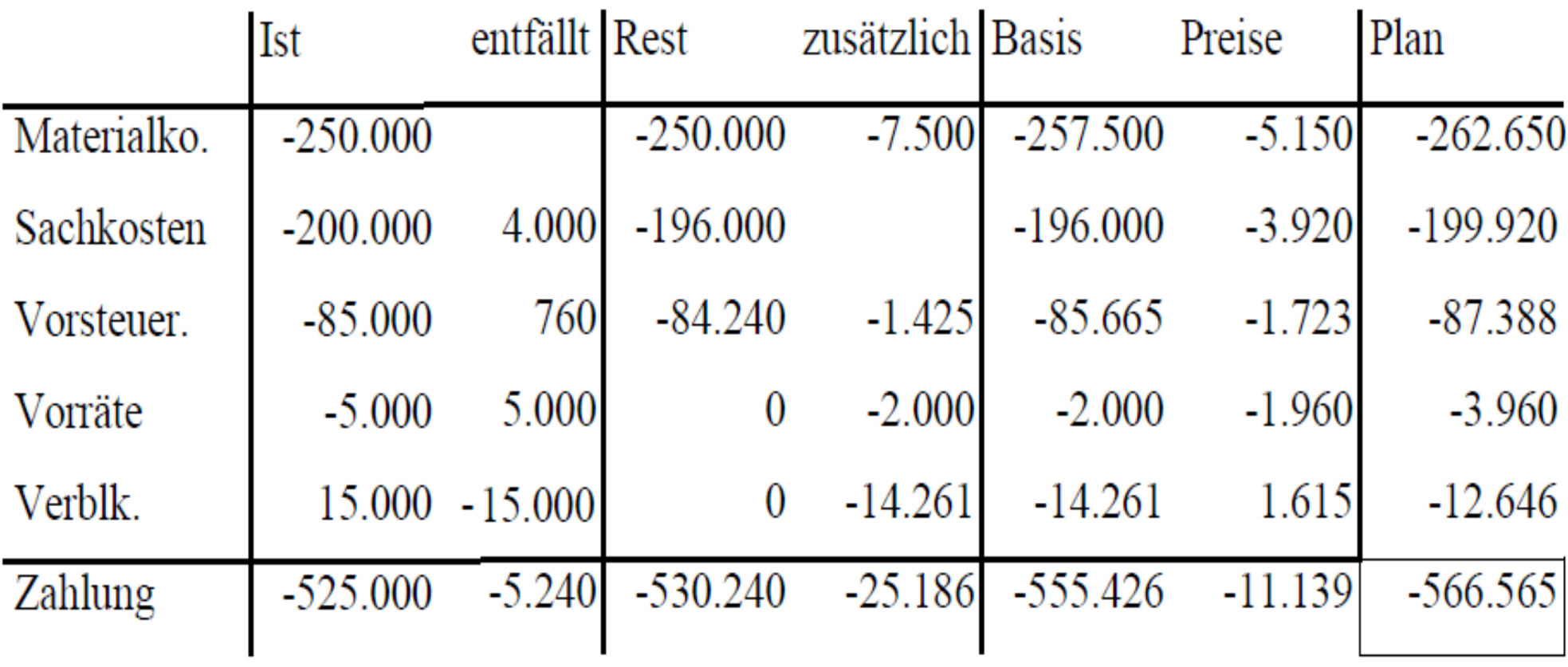

Vorräte + Verbindlichkeiten wie Forderungen

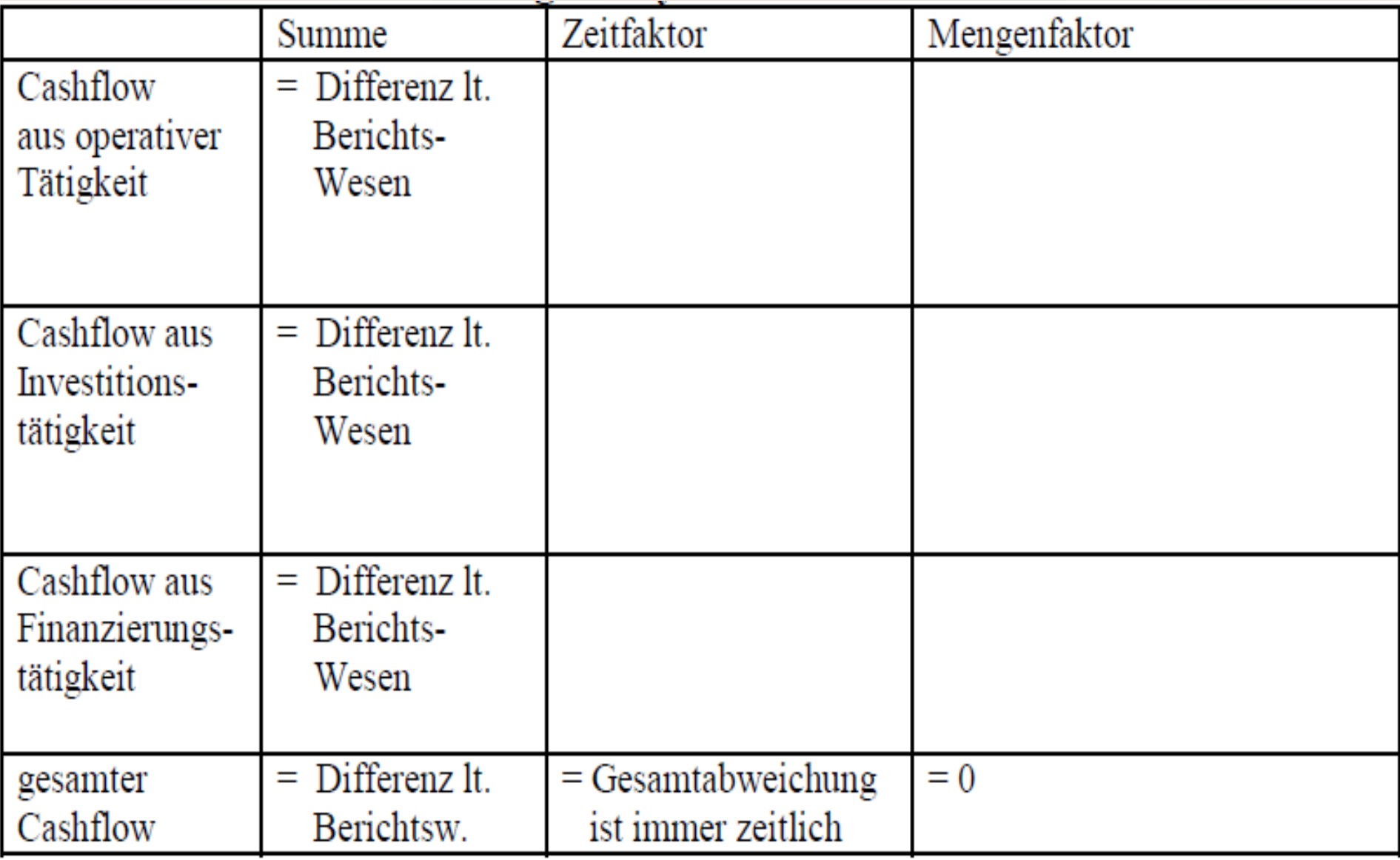

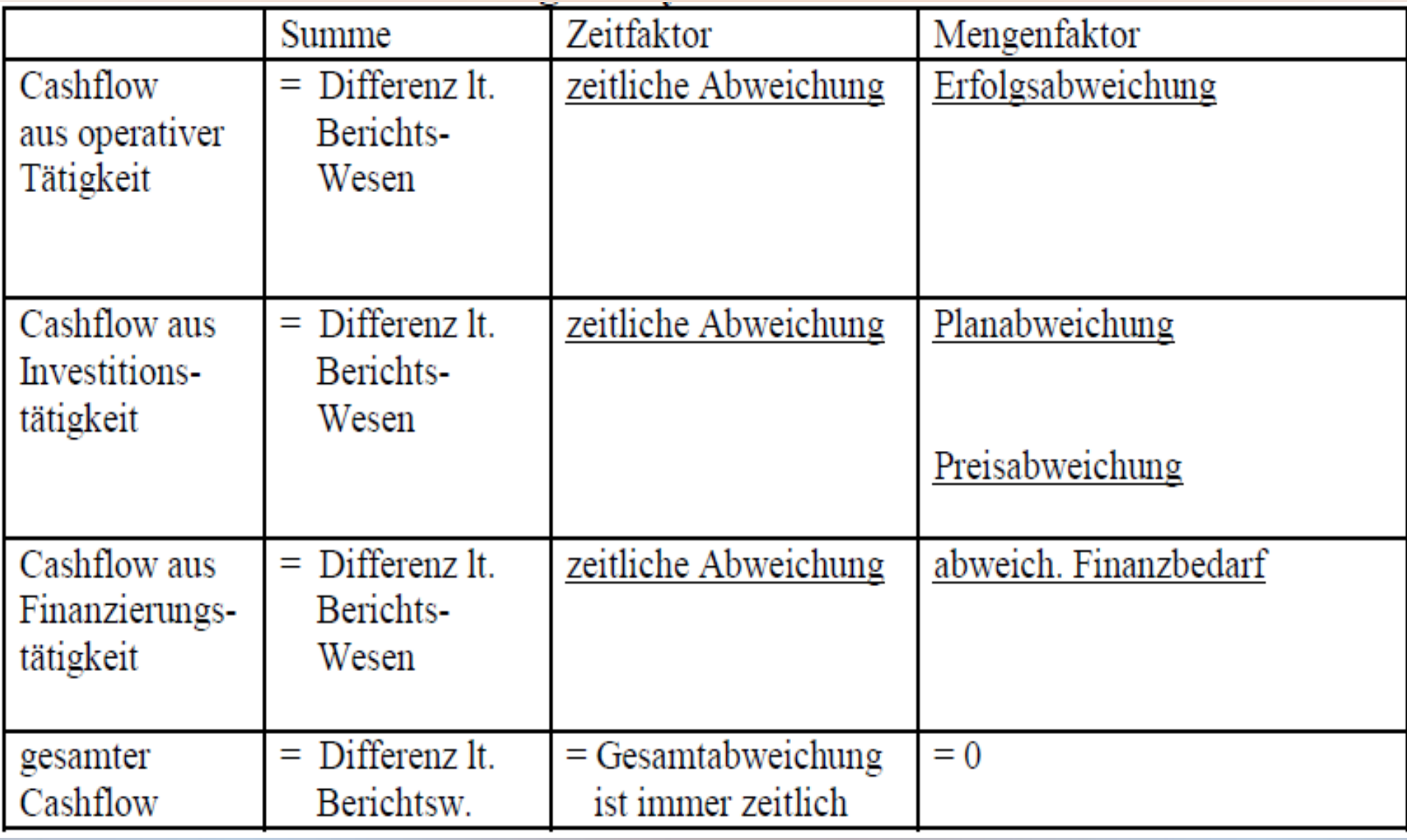

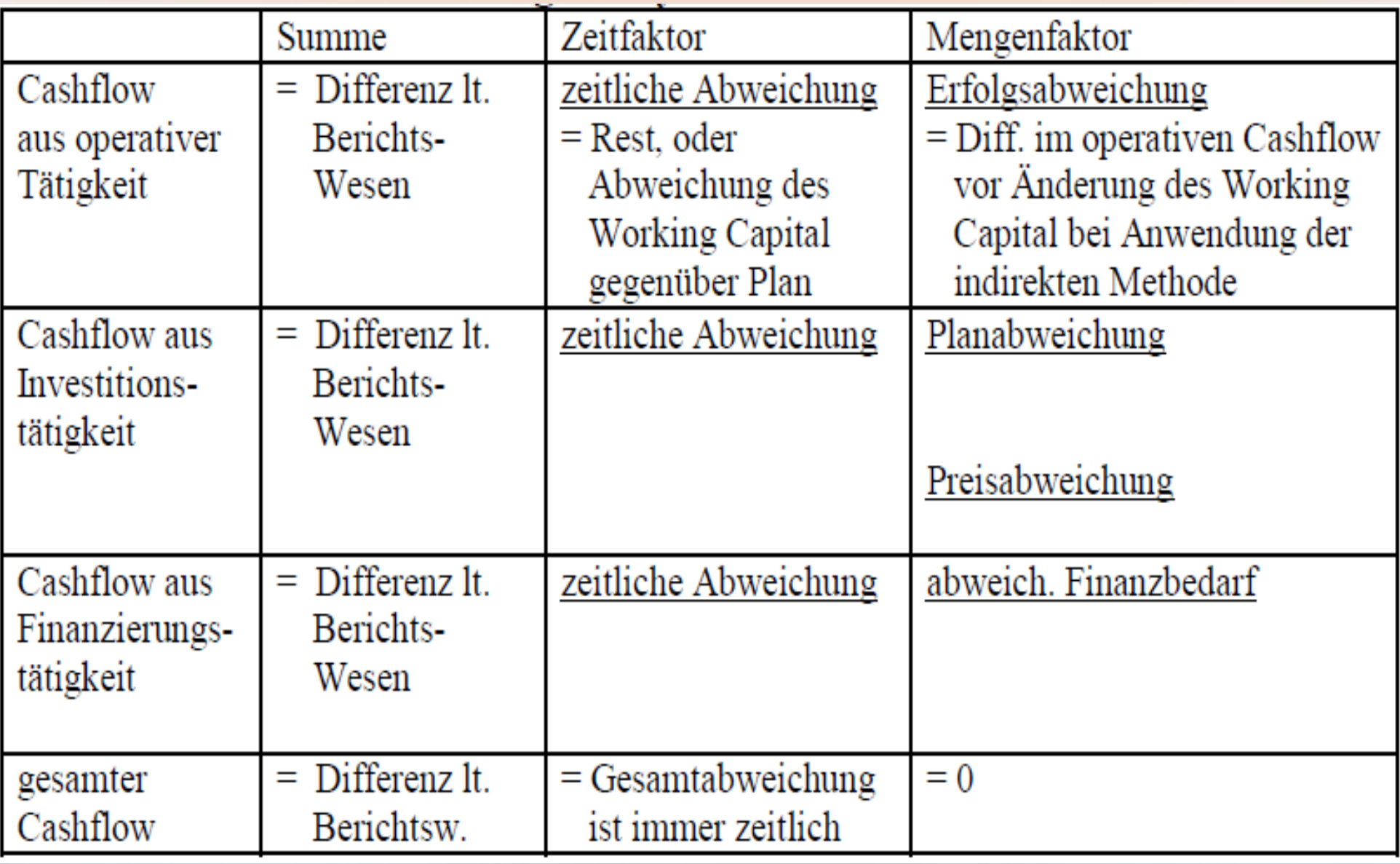

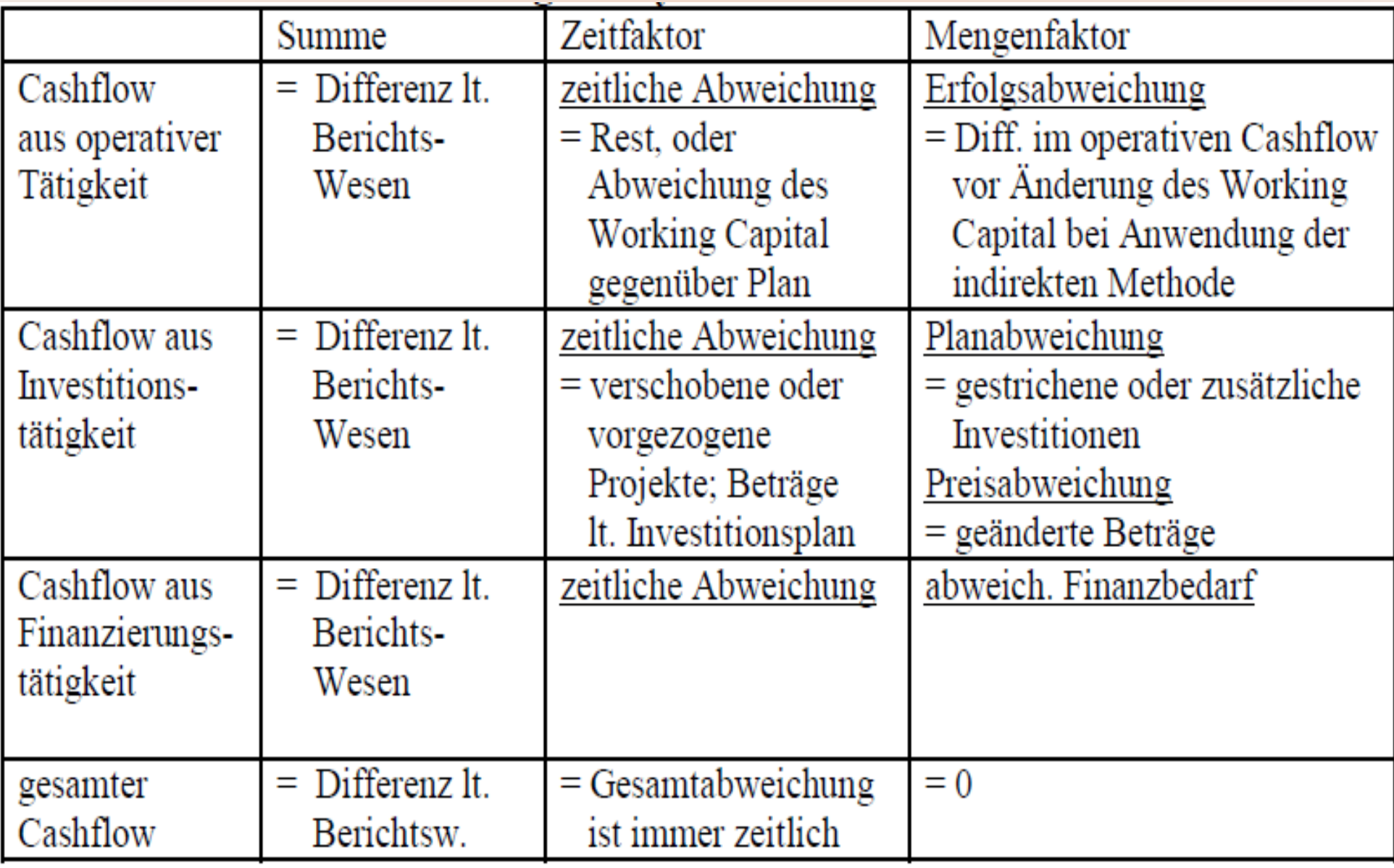

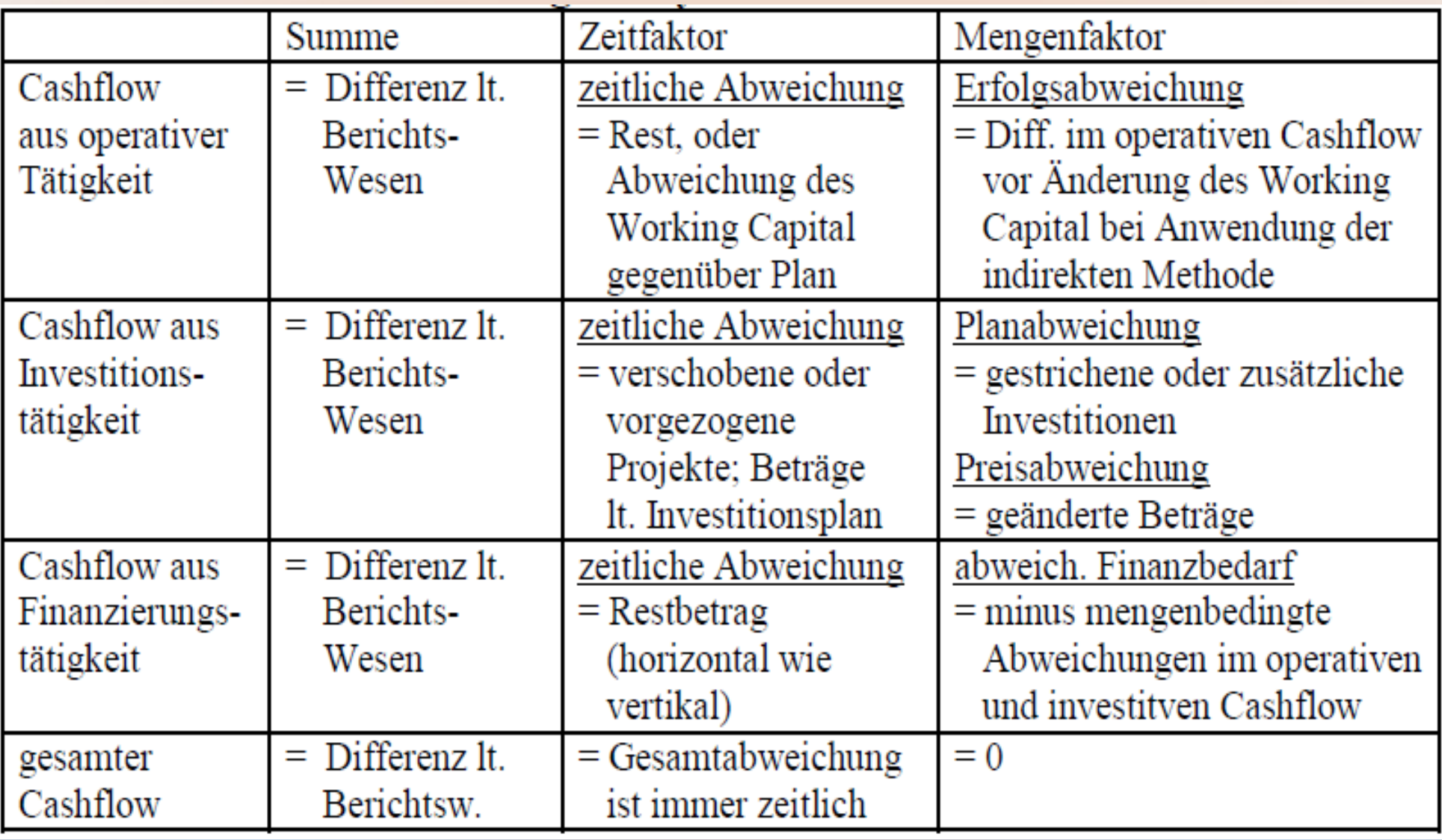

#### Planbilanz

- Bilanzanalyse für die Zukunft => viele Kennzahlen brauchen Daten der Bilanz
- Plausibilitätskontrolle der Planung  $\Rightarrow$  ist die Bilanz plausibel? => wenn nein, Planungsfehler suchen + korrigieren

- Cashflow-Logik unkehren
- Cashflow  $=$  GuV Bilanz
- $\bullet$  Bilanz  $=$  GuV Cashflow

- Cashflow-Logik unkehren
- Cashflow  $=$  GuV Bilanz
- $\bullet$  Bilanz  $=$  GuV Cashflow
- Istwerte: Bilanz + GuV vorhanden, Cashflow gerechnet
- Planwerte:  $GuV + Cashflow$  geplant, Bilanz gerechnet

- Cashflow-Logik unkehren
- Cashflow  $=$  GuV Bilanz
- $\bullet$  Bilanz  $=$  GuV Cashflow
- Istwerte: Bilanz + GuV vorhanden, Cashflow gerechnet
- Planwerte:  $GuV + Cashflow$  geplant, Bilanz gerechnet
- Format: Triptychon

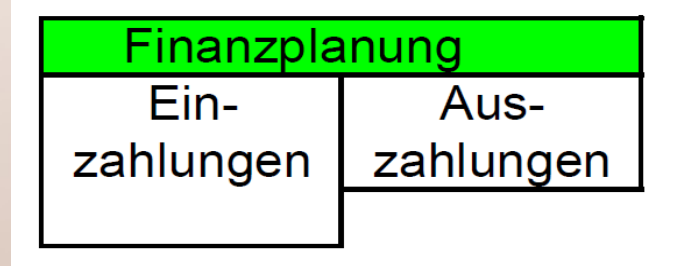

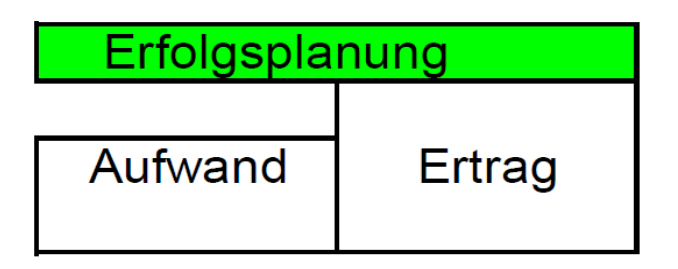

- Erfolgsplanung und Finanzplanung stehen zunächst unabhängig nebeneinander
- aus ihnen ergeben sich der geplante Gewinn und die geplante Veränderung der Geldbestände

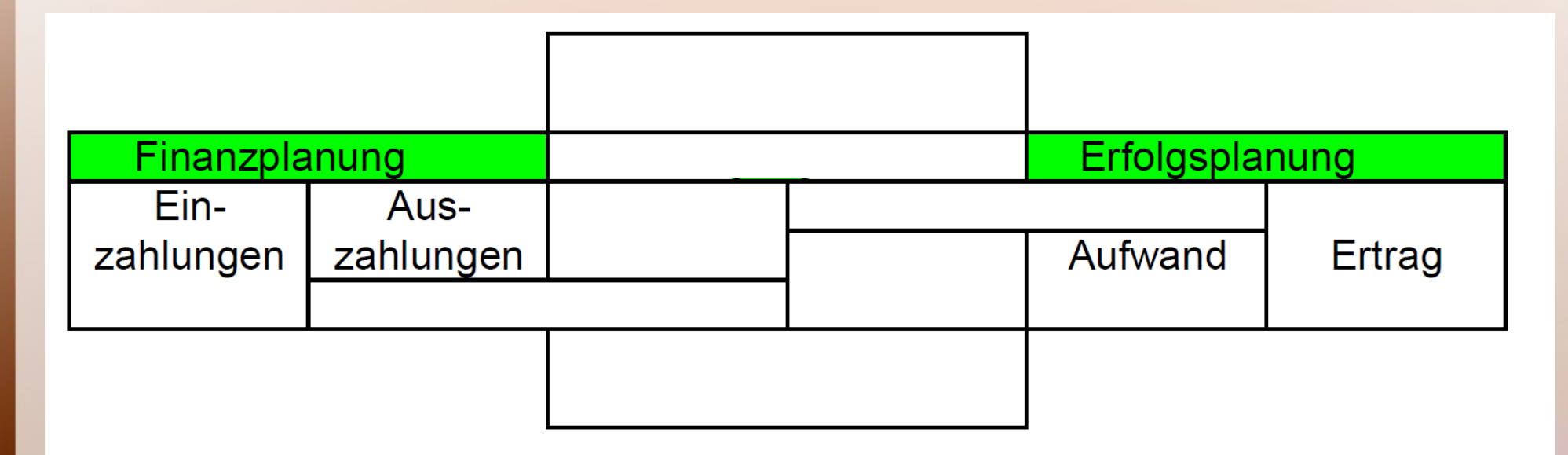

- Die Planbilanz verbindet beide Planungen.
- Die Bilanzentwicklung ergibt sich dann rechnerisch aus den anderen beiden Plänen.

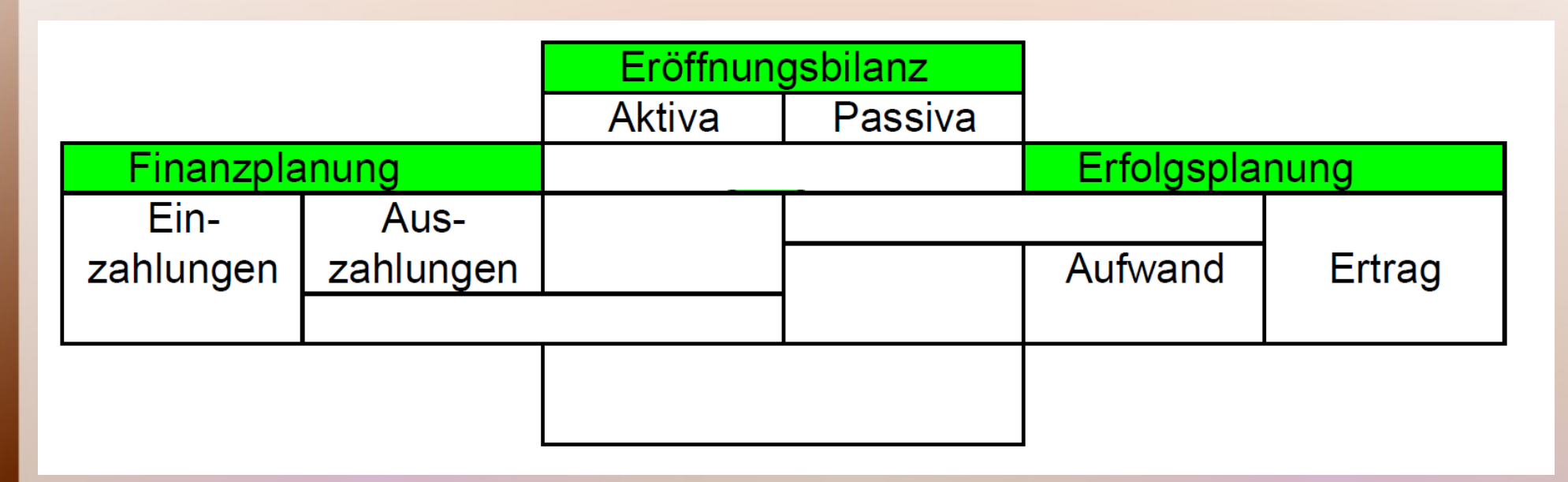

- Erfolgs- und Finanzplan befassen sich mit Zeiträumen, während die Bilanz einen Zeitpunkt betrifft.
- Die Bilanzplanung beginnt dann mit der Bilanz des Vorjahres oder der letzten Planung als Eröffnungsbilanz.

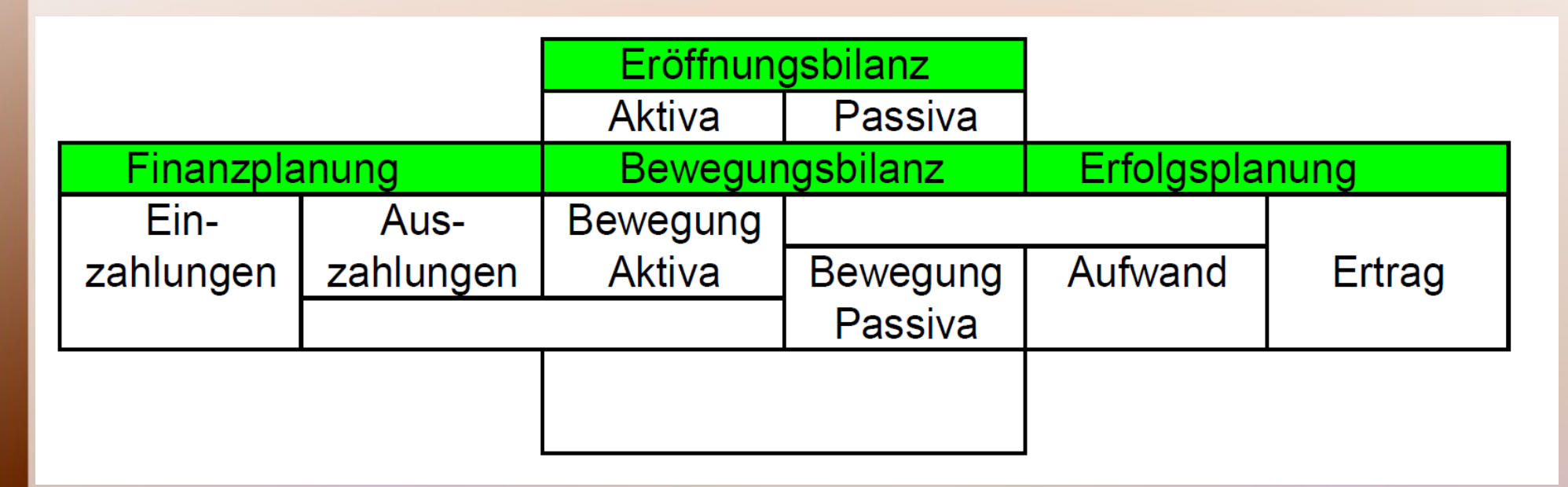

- Um mit den Plänen für die Zeiträume kompatibel zu sein, braucht man die Bewegungsbilanz als Summe der Bilanzänderungen im Planungszeitraum.
- Die Veränderungen ergeben sich als rechnerisches Bindeglied aus Erfolg und Zahlungen.

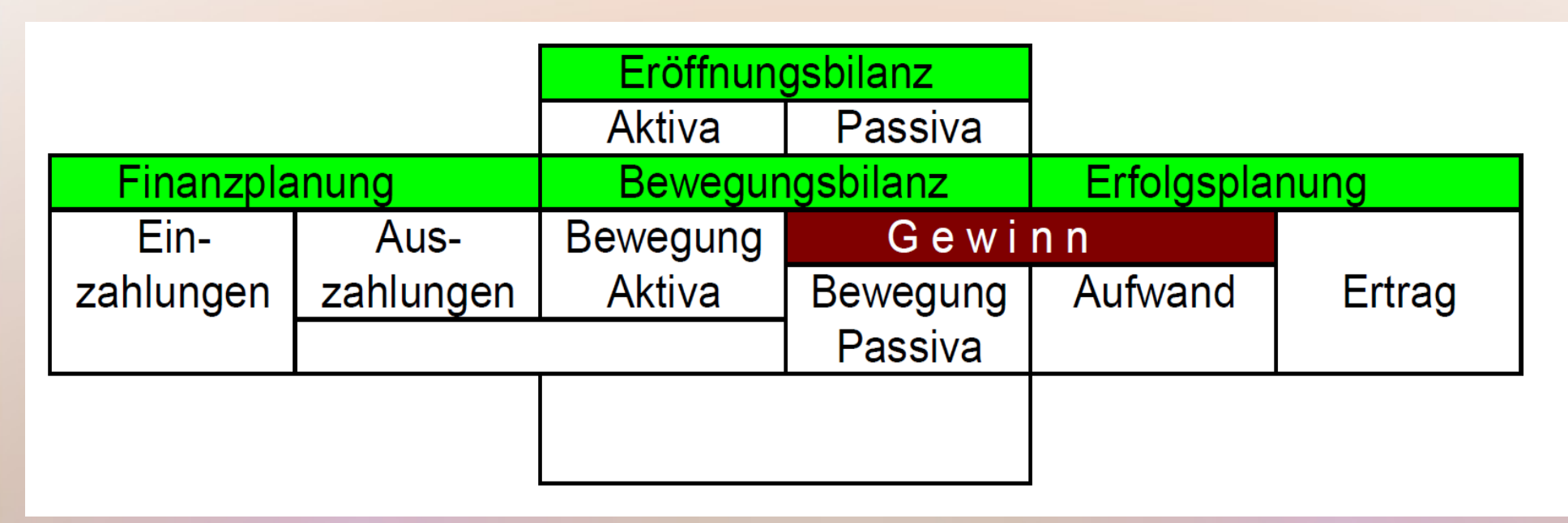

• Aus der Erfolgsplanung ergibt sich der Gewinn, der gleichzeitig Teil des Eigenkapitals ist.

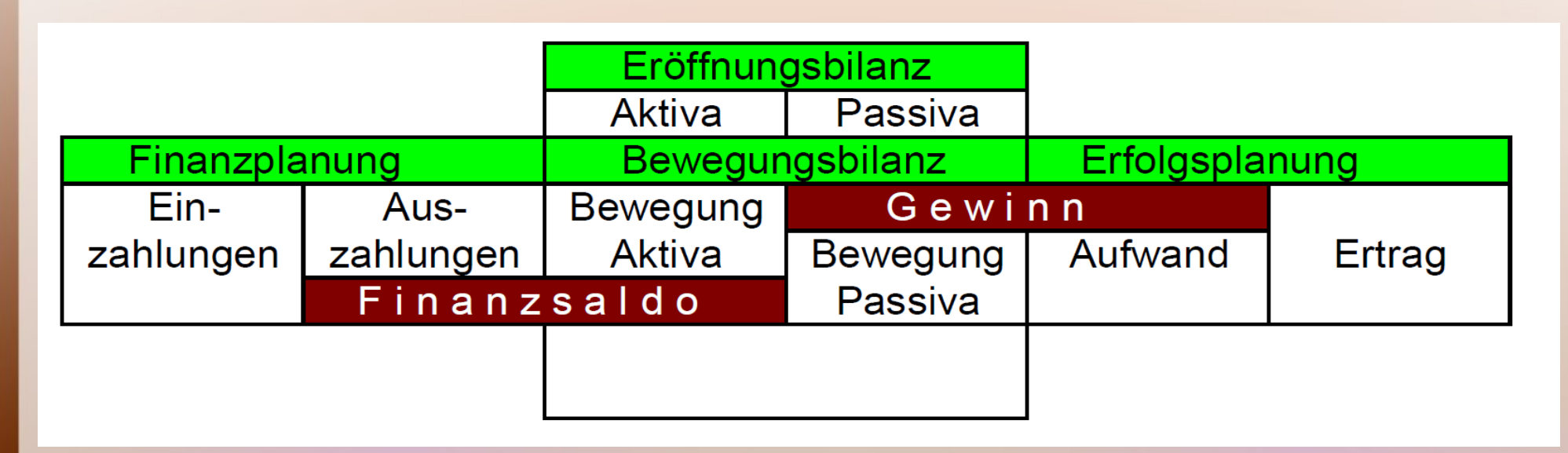

- Aus der Erfolgsplanung ergibt sich der Gewinn, der gleichzeitig Teil des Eigenkapitals ist.
- Die Finanzplanung ermittelt die Veränderung der Geldbestände, die auch in die Bilanz eingeht.

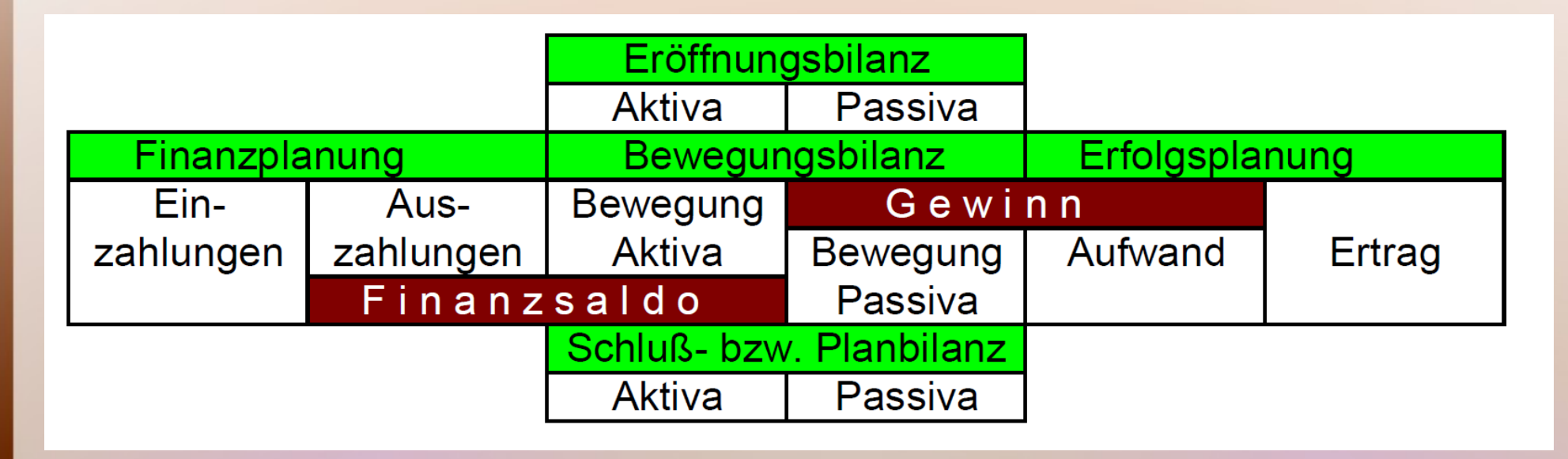

• Die Bilanzänderungen der Bewegungsbilanz werden mit den Positionen der Eröffnungsbilanz zur Schlussbilanz (Planbilanz) addiert.

## Triptychon mit Umsatzsteuer

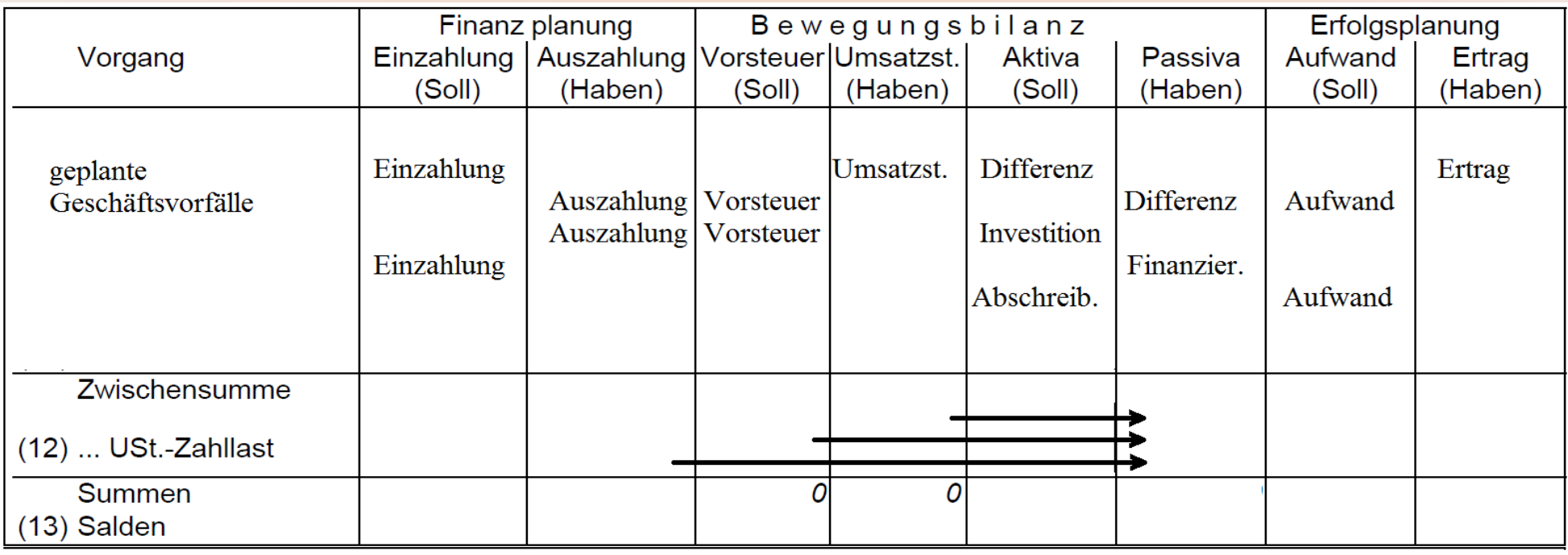

- Estra-Spalten für Umsatzsteuer und Vorsteuer zur Entlastung der Passiva
- aus geplanter Umsatzsteuer, Vorsteuer und Vorauszahlung wird die USt-Schuld geplant

#### Triptychon mit Umsatzsteuer

#### Beispiel für Bewegungsbilanz:

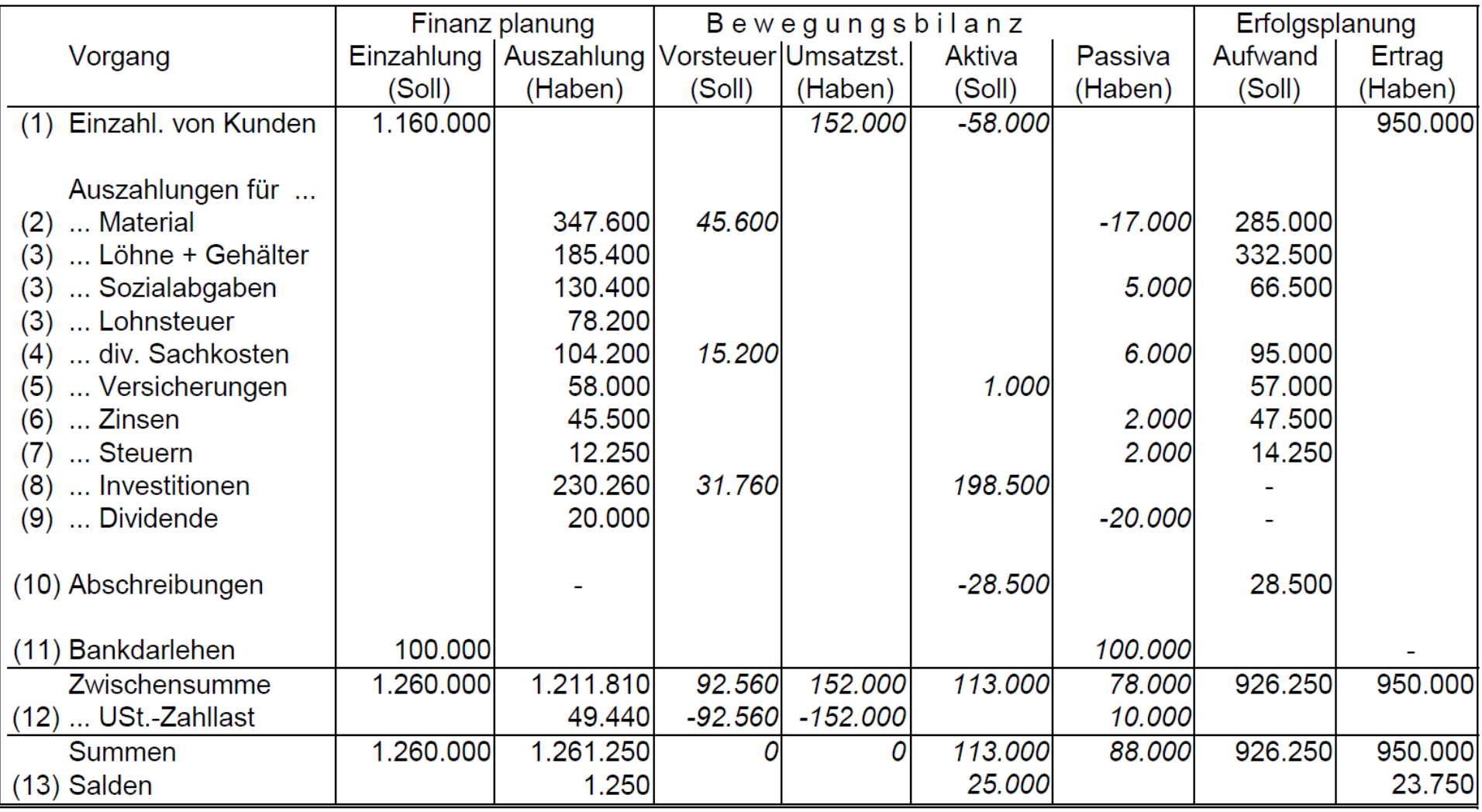